Некоммерческое акционерное общество «Казахский национальный исследовательский технический университет имени К.И.Сатпаева»

#### ОТЗЫВ НАУЧНОГО РУКОВОДИТЕЛЯ

#### на дипломную работу «Определение годового снижения потерь электрической энергии в одно и двухцепной ВЛЭП напряжением 110 кВ»

#### Худьяров Адильжан Халмухамедович

#### $6B07101 -$ «Энергетика»

В данной дипломной работе студент Худьяров Адильжан провел расчет параметров одно и двухцепной ВЛЭП, на каждую подстанцию было выбрано необходимое количество трансформаторов и их номинальные мощности. Был выполнен для двух вариантов схем электрической сети технико-экономический расчет, расчитаны потери электроэнергии, потери мощности и напряжения.

В специальной части были рассмотрены мероприятия по снижению годовых потерь электрической энергии, в том числе и уменьшение активной и реактивной мощностей. Были рассмотрены различные методы по уменьшению электрических потерь.

Худьяров А. продемонстрировал высокий уровень теоретической подготовки и оперативности при выполнении дипломной работы. Он проявил умение сочетать теорию с практикой и успешно выполнил поставленные задачи, демонстрируя организованность и работоспособность.

Дипломная работа студента выполнена в полном объеме. Тема дипломной работы раскрыта полностью. Были небольшие ошибки в расчетах при выборе технического оборудования, которые были устранены в ходе работы.

В целом, дипломная работа Худьярова Адильжана Халмухамедовича на тему «Определение годового снижения потерь электрической энергии в одно и двухцепной ВЛЭП напряжением 110 кВ» заслуживает оценки «отлично» (90 баллов), а сам студент присвоения академической степени бакалавра по образовательной программе 6B07101 - «Энергетика».

Научный руководитель магистр, ст.преподаватель кафедры «Энергетика» Р.Ш. Абитаева (подпись)  $\kappa$  4 » *utoks* 2024 r.

Ф КазПИТУ 706-16. Отзыв научного руководителя

Некоммерческое акционерное общество «Казахский национальный исследовательский технический университет имени К.И.Сатпаева»

#### **РЕЦЕНЗИЯ**

#### на дипломную работу

(наименование вида работы)

#### Худьяров Адильжан Халмухамедович

(Ф.И.О. обучающегося)

#### 6В07101 - Энергетика

(шифр и наименование специальности)

#### На тему: «Определение годового снижения потерь электрической энергии в одно и двухцепной ВЛЭП напряжением 110 кВ»

В дипломной работе были рассмотрены одна и двухцепная ВЛЭП с напряжением 110 кВ. Проведен расчет параметров воздушных линий электропередач. Был проведен выбор сечения проводов для двух вариантов схем. Также был выполнен технико-экономический расчет для двух вариантов, в ходе которого разомкнутая схема была выбрана, так как по всем показателям это наиболее выгодный вариант.

В заключении были проведены мероприятия по снижению годовых потерь электрической энергии, в том числе и уменьшению потерь активной и реактивной мощностей.

#### Замечания к работе

В качестве замечания можно отметить, что были допущены местами ошибки в выборе технического оборудования. В общем, дипломная работа написана в соответствии с требованиями, и тема раскрыта полностью.

#### Оценка дипломной работы

Дипломная работа Худьярова Адильжана Халмухамедовича заслуживает оценки «отлично» (90 балла), а сам студент присвоения академической степени бакалавра по образовательной программе 6В07101 - «Энергетика».

Рецензент **САРГАТИТЕТ ЭЩЕРГЕТИК ТОО** «Консолидированная энтельная горнорудная raw Е.А. Жолдыбеков **ЮЛПИС** 2024 г.

Ф КазНИТУ 704-24. Рецензия

#### Протокол

#### о проверке на наличие пеавторизованных заимствований (плагиата)

Автор: Худьяров Адильжан Халмухамедович

Соавтор (если имеется):

Тип работы: Дипломная работа

Название работы: Определение годового снижения потерь электрической энергии в одно и двухцепной ВЛЭП напряжением 110 кВ

Научный руководитель: Рахимаш Абитаева

Коэффициент Подобия 1:14

Коэффициент Подобия 2: 3.4

Микропробелы: 9

Знаки из здругих алфавитов: 117

Интервалы: 0

Белые Знаки: 1

После проверки Отчета Подобия было сделано следующее заключение:

■ Заимствования, выявленные в работе, является законным и не является плагиатом. Уровень подобия не превышает допустимого предела. Таким образом работа независима и принимается.

Ваимствование не является плагиатом, но превышено пороговое значение уровня подобия. Таким образом работа возвращается на доработку.

Выявлены заимствования и плагиат или преднамеренные текстовые искажения (манипуляции), как предполагаемые попытки укрытия плагиата, которые делают работу противоречащей требованиям приложения 5 приказа 595 МОН РК, закону об авторских и смежных правах РК, а также кодексу этики и процедурам. Таким образом работа не принимается.

□ Обоснование:

*<u>Ilama 42.06.2027</u>* 

Заведующий кафедрой Эперсетине<br>Copercroce Est

#### Протокол

#### о проверке на наличие пеавторизованных заимствований (плагиата)

Автор: Худьяров Адильжан Халмухамедович

Соавтор (если имеется):

Тип работы: Дипломная работа

Название работы: Определение годового снижения потерь электрической энергии в одно и двухцепной ВЛЭП напряжением 110 кВ

Научный руководитель: Рахимаш Абитаева

Коэффициент Подобия 1: 14

Коэффициент Подобия 2: 3.4

Микропробелы: 9

Знаки из здругих алфавитов: 117

Интервалы: 0

Белые Знаки: 1

#### После проверки Отчета Подобия было сделано следующее заключение:

Ваимствования, выявленные в работе, является законным и не является плагиатом. Уровень подобия не превышает допустимого предела. Таким образом работа независима и принимается.

□ Заимствование не является плагиатом, но превышено пороговое значение уровня подобия. Таким образом работа возвращается на доработку.

Выявлены заимствования и плагиат или преднамеренные текстовые искажения (манипуляции), как предполагаемые попытки укрытия плагиата, которые делают работу противоречащей требованиям приложения 5 приказа 595 МОН РК, закону об авторских и смежных правах РК, а также кодексу этики и процедурам. Таким образом работа не принимается.

□ Обоснование:

Дата

проверяющий эксперт

Некоммерческое акционерное общество «Казахский национальный исследовательский технический университет имени К.И.Сатпаева»

Институт энергетики и машиностроения имени А.Буркитбаева

Кафедра «Энергетика»

Худьяров Адильжан Халмухамедович

Определение годового снижения потерь электрической энергии в одно и двухцепной ВЛЭП напряжением 110 кВ

### **ДИПЛОМНАЯ РАБОТА**

6В07101– Энергетика

Алматы 2024

Некоммерческое акционерное общество «Казахский национальный исследовательский технический университет имени К.И.Сатпаева»

Институт энергетики и машиностроения имени А.Буркитбаева

Кафедра «Энергетика»

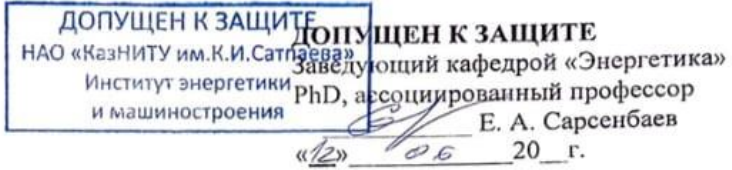

#### ДИПЛОМНАЯ РАБОТА

На тему: «Определение годового снижения потерь электрической энергии в одно и двухцепной ВЛЭП напряжением 110 кВ»

6В07101-Энергетика

Выполнил:

Рецензент гл. энергетик ТОО «Консолид.строит. горнорудная компания

 $\mu$  Е.А. Жолдыбеков

Научный руководитель<br>магистр, с. преподаватель<br>« $\overbrace{4}^{\sqrt{2}}$  Р. Ш. Абитаева

Худьяров А. Х.

Алматы 2024

Некоммерческое акционерное общество «Казахский национальный исследовательский технический университет имени К.И.Сатпаева»

Институт энергетики и машиностроения имени А.Буркитбаева

Кафедра «Энергетика»

6В07101-Энергетика

#### **УТВЕРЖДАЮ**

Заведующий кафедрой «Энергетика» PhD, ассомиированный профессор  $E. A. Capce<sub>1</sub>Be<sub>2</sub>$  В. А. Сарсенбаев

#### **ЗАДАНИЕ** на выполнение дипломной работы

Обучающемуся Худьярову АдильжануХалмухамедовичу Тема: Определение годового снижения потерь электрической энергии в одно и двухцепной ВЛЭП напряжением 110 кВ

Срок сдачи законченной работы « 14 » июня 2024г.

Исходные данные к дипломной работе: ВЛЭП номинальным напряжением 110 кВ.

P=20;50;30;45;25 MBm. L=20;15;10;25;25 KM.

Краткое содержание дипломной работы:

а) Расчет параметров сети для замкнутой схемы:

б) Расчет параметров сети для разомкнутой схемы:

в) Технико-экономический расчет:

г) Расчет потерь мощности и напряжения для сети;

д) Расчет тока короткого замыкания и выбор оборудования;

е) Определение потерь электрической энергии.

Перечень графического материала (с точным указанием обязательных чертежей):

Представлены 14 слайдов презентации работы. Рекомендуемая основная литература: из 8 наименований учебных материалов

Наименование разделов, перечень Сроки представления Примечание разрабатываемых вопросов научному руководителю Расчетная часть hem 20.02.2024-19.03.2024 nem Специальная часть 28.03.2024-5.05.2024

#### **ГРАФИК** подготовки дипломной работы

#### Подписи

консультантов и нормоконтролера на законченную дипломную работу с указанием относящихся к ним разделов работы

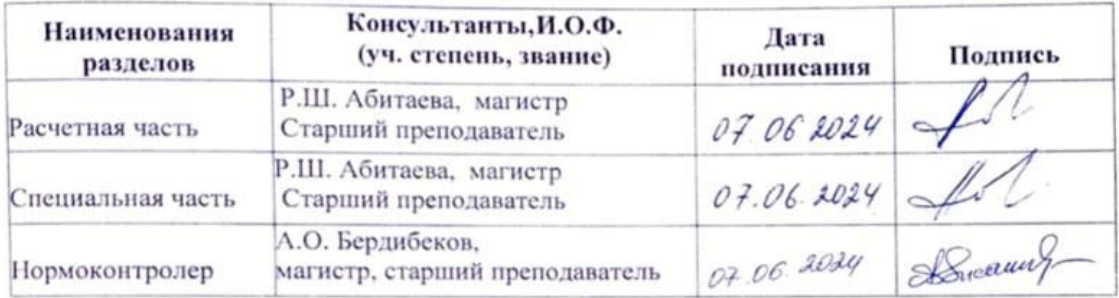

Научный руководитель P.III. Абитаева<br>3адание принял к исполнению обучающийся  $\frac{\mathcal{A}_{\mathcal{A}}}{\mathcal{A}_{\mathcal{A}}}$  А. Х. Худьяров

"  $05$  "  $02$  2024 r.

Дата

#### **АҢДАТПА**

Дипломдық жұмыста "Кернеуі 110 кВ бір және екі тізбекті әуе электр беріліс желілеріндегі электр энергиясының жыл сайынғы төмендеуін анықтау" бойынша бір және екі тізбекті ӘЭБЖ параметрлері есептелді. Сондай-ақ әр қосалқы станция үшін трансформаторлардың қажетті саны мен олардың номиналды қуаты таңдалды. Электр желісінің схемаларының екі нұсқасы үшін техникалық-экономикалық есептеу, сонымен қатар электр энергиясының шығыны, қуат шығыны және кернеу шығындары есептелді.

Электр беріліс желілеріндегі электр энергиясының жылдық шығынын азайту, оның ішінде активті және реактивті қуат шығынын азайту жөніндегі іс-шараға талдау жүргізілді..

### **АННОТАЦИЯ**

В Дипломной работе на тему "Определение годового снижения потерь электрической энергии в одно и двухцепной ВЛЭП напряжением 110 кВ" был проведен расчет параметров одно-двухцепной ВЛЭП, на каждую подстанцию были выбраны необходимое количество трансформаторов и их номинальные мощности. Был выполнен для двух вариантов схем электрической сети технико-экономический расчет, рассчитаны потери электроэнергии, потери мощности и потери напряжения.

Проведен анализ мероприятии по снижению годовых потерь электрической энергии в электрических сетях, в том числе и уменьшение потерь активной и реактивной мощностей.

#### **ANNOTATION**

In the diploma thesis on the topic "Determining the annual reduction in electrical energy losses in single and double-chain overhead lines with a voltage of 110 kV", the parameters of a singledouble-chain overhead line were calculated, the required number of transformers and their rated capacities were selected for each substation. A technical and economic computation was performed for two variants of the electrical network circuits, electricity losses, power losses and voltage losses were calculated.

The analysis of measures to reduce annual losses of electric energy in electric networks, including reducing losses of active and reactive capacities, has been carried out.

# **СОДЕРЖАНИЕ**

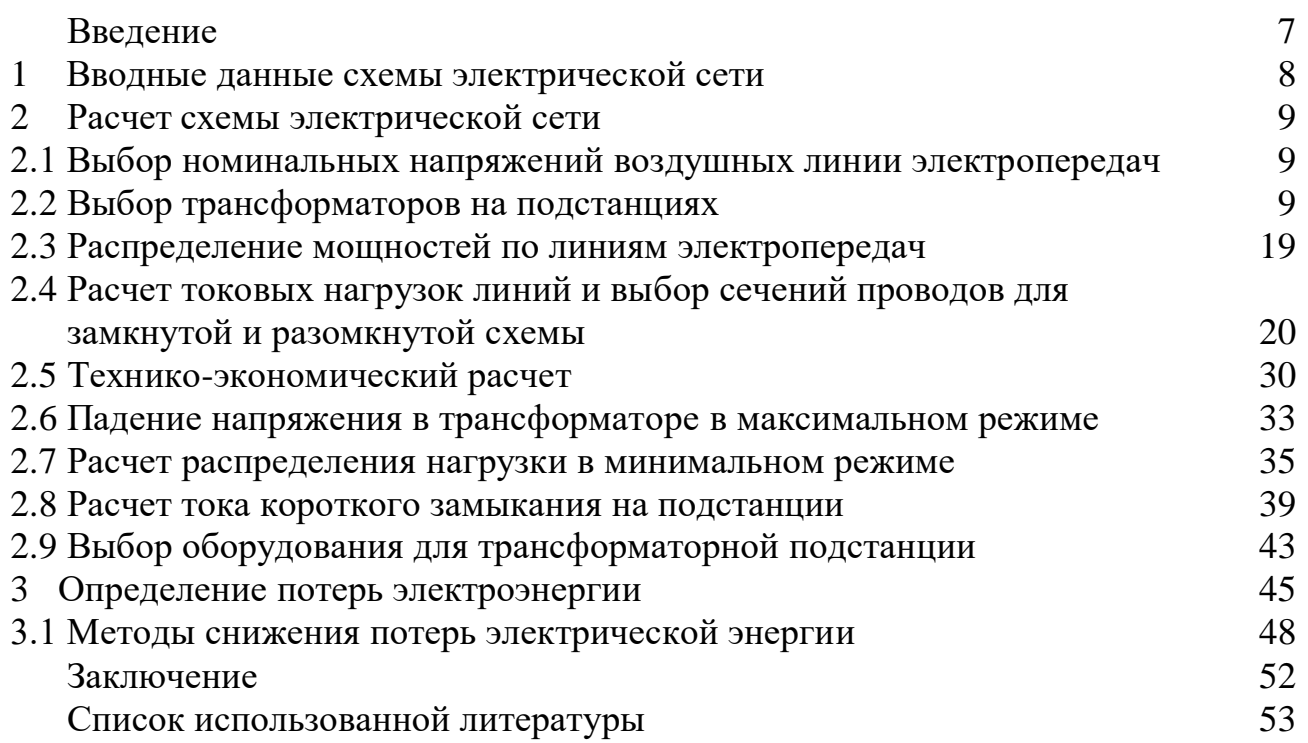

## **ВВЕДЕНИЕ**

Электрическая энергия является важнейшим аспектом в жизни современного мира. Ведь электричество играет важную роль в повседневной жизни человека, от освещения домов, работы электрооборудования до постройки заводов и т.д. И для ее передачи служит электрическая сеть, которая включает в себя: линия электропередач, подстанции, распределительные пункты.

И такой технический объект для своего функционирования и оптимальной работы не обходится без затрат, которые выражаются в виде: технологических потерь, производственных нужд.

Технологическими потерями можно назвать потерями связанные физическими процессами в линиях электропередач, в трансформаторах, в компенсирующих устройствах, которая также зависит от их режима работы сети.

Также на потери электрической энергии влияют сечение провода, длина, среднегеометрическое расстояние между проводами, сопротивление. Кроме того погодные условия также влияют на потери это температура окружающей среды, ветер, гололед. Нельзя также забывать о таких факторах как передаваемая мощность и напряжение источника.

Производсвенными потерями можно назвать потерями для собственных нужд производства, таких как система освещения.

Для баланса работы и оптимизации всей электрической сети все это необходимо учитывать как при проектировании электрической сети так и при эксплуатации. Тогда все эти определенные затраты смогут быть как можно минимальными, в финансовых расчетах так и технологических расчетах. Ведь надежный уровень эксплуатации электрической сети характеризуется коэффициентом полезного действия, которые включает все эти расходы и затраты.

И задачей оптимизации качественного уровня работы электропередачи в электрической сети и как можно с минимальными потерями решается на стадиях проектирования развития электроческий сети, но также текущая оптимизация режима работы реализовывается при эксплуатации сети.

В данной дипломной работе рассмотрены методы по уменьшению годовых потерь электроэнергии:

1) Повышение рабочего номинального напряжения;

2) Уменьшение планового отключения;

3) Выравнивание графика нагрузки.

# **1 Данные схемы электрической сети**

Исходные данные мощностей и длин участков линии

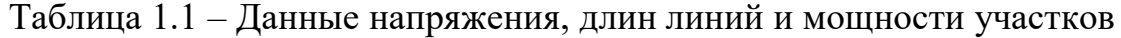

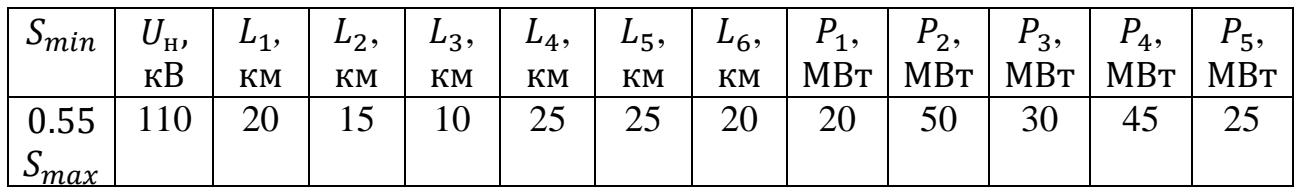

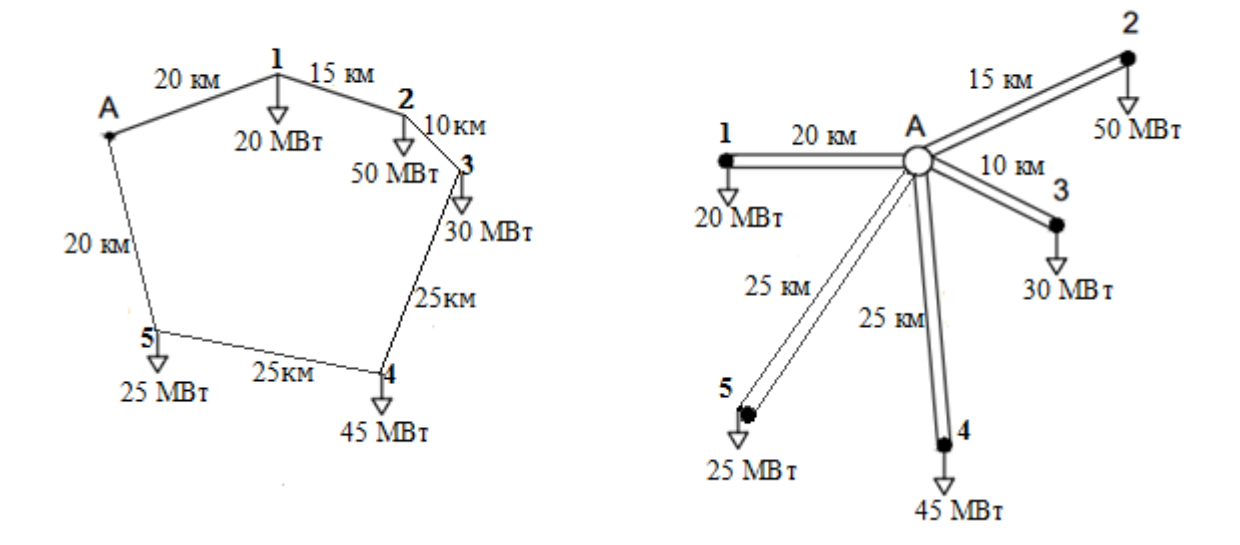

Рисунок 1.1 – Замкнутая и разомкнутая схема подключения сетей

### **2 Расчет схемы электрической сети**

### **2.1 Выбор номинальных напряжений для линий электропередач**

Наивыгоднейшее напряжения для участков сети вычисляется по формуле Залесского:

$$
U_{\text{HOM}} = \sqrt{P(100 + 15\sqrt{L})}.
$$
 (2.1)

где,  $L$  – длина, км;

P – протекающая активная мощность, МВт.

Расчет участка А-1

$$
U_{\text{HOM 1}} = \sqrt{20(100 + 15\sqrt{20})} = 57 \text{ kB},
$$

Таким же методом для других участков

$$
U_{\text{HOM 2}} = \sqrt{50(100 + 15\sqrt{15})} = 88 \text{ kB},
$$
  

$$
U_{\text{HOM 3}} = \sqrt{30(100 + 15\sqrt{10})} = 66 \text{ kB},
$$
  

$$
U_{\text{HOM 4}} = \sqrt{45(100 + 15\sqrt{25})} = 88 \text{ kB},
$$
  

$$
U_{\text{HOM 5}} = \sqrt{25(100 + 15\sqrt{25})} = 66 \text{ kB}.
$$

Полученное значение напряжения следует округлить до ближайшего стандартного номинального значения. Следовательно рекомендуется выбирать наибольшее номинальное напряжение. Выбираем стандартное  $U_{\text{HOM}} = 110 \text{ }\text{KB}$  [1]

### **2.2 Выбор трансформаторов для подстанций**

Вычисляем полную мощность участка

$$
S = \frac{P}{\cos \overline{\varphi}} \cdot 0.7, \text{MBA} \tag{2.2}
$$

$$
S_1 = \frac{20}{0.75} \cdot 0.7 = 18 \text{ MBA},
$$

Таким же методом для других участков

$$
S_2 = \frac{50}{0.75} \cdot 0.7 = 46,66 \text{MBA},
$$
  
\n
$$
S_3 = \frac{30}{0.75} \cdot 0.7 = 28 \text{ MBA},
$$
  
\n
$$
S_4 = \frac{45}{0.75} \cdot 0.7 = 42 \text{ MBA},
$$
  
\n
$$
S_5 = \frac{25}{0.75} \cdot 0.7 = 23,33 \text{ MBA}.
$$

Выбор трансформаторов является важным аспектом для работы электрической сети. Ведь от этого зависит надежная работа электроснабжения и срок службы оборудования.

К установке трансформаторов на подстанциях принимается в количестве не более двух [2].

На подстанциях напряжением 110 кВ устанавливаются трансформаторы.

Для первой подстанции принимаем к установке трансформатор типа ТРДН-25000/110

| $S_{HOM}$ , MBA | $U_{HOM}$ , KB |    |    | Потери                                            |                  |                 |
|-----------------|----------------|----|----|---------------------------------------------------|------------------|-----------------|
|                 | <b>BH</b>      | HH |    | $\Delta P_{\rm x}$ , KBT $\Delta P_{\rm K}$ , KBT | $U_{\kappa}$ , % | $I_{x}$<br>$\%$ |
| 25              | 115            | 11 | 25 | 120                                               | 10,5             | 0,7             |

Таблица 2.1- Паспортные данные параметров трансформатора

Параметры трансформатора

$$
R_{\rm rp} = \frac{\Delta P_K \cdot U^2}{10^3 \cdot S^2} \tag{2.3}
$$

$$
X_{\rm rp} = \frac{U_k \, \% \, \cdot U^2}{100 \cdot S} \tag{2.4}
$$

Потери в обмотках трансформатора

$$
S = \frac{P}{\cos \overline{\varphi}}
$$
 (2.5)

$$
Q = \sqrt{S^2 - P^2} \tag{2.6}
$$

$$
\Delta P_{\rm TD,H} = \frac{P^2 + Q^2}{U^2} * \frac{R_{\rm TD}}{2} \tag{2.7}
$$

$$
\Delta Q_{\rm TD,H} = \frac{P^2 + Q^2}{U^2} * \frac{X_{\rm TD}}{2} \tag{2.8}
$$

$$
P_{c}' + jQ_{c}' = (P + \Delta P_{\text{TP.H}}) + (Q + \Delta Q_{\text{TP.H}})
$$
 (2.9)

$$
\Delta P_0 = \Delta P_x * 2 \tag{2.10}
$$

$$
\Delta Q_{\rm M} = \frac{I_0 \, S}{100} * 2 \tag{2.11}
$$

$$
P'' + jQ'' = (P + \Delta P_0) + (Q + \Delta Q_M)
$$
 (2.12)

где  $R_{\text{rp}}$ – активное сопротивление, Ом;

- $\hat{X_{\text{rp}}}$  реактивное сопротивление, Ом;
- $\dot{U}_{\text{\tiny{HOM}}}$  номинальное напряжение, кВ;
- P активная мощность, МВт;
- Q реактивная мощность, Мвар.

Определяем параметры трансформатора

$$
R_{\text{TP}} = \frac{\Delta P_K \cdot U^2}{10^3 \cdot S^2} = \frac{120 \cdot 115^2}{10^3 \cdot 25^2} \cdot 253 \text{ OM}
$$
\n
$$
X_{\text{TP}} = \frac{U_k \cdot V_0 \cdot U^2}{100 \cdot S} = \frac{105 \cdot 115^2}{100 \cdot 25} = 55,44 \text{ OM}
$$
\n
$$
15
$$

Определяем потери в обмотках трансформатора

$$
S = \frac{P}{\cos \overline{\varphi}} = \frac{20}{0.75} = 26,66 \text{ MBA},
$$

$$
Q = \sqrt{S^2 - P^2} = \sqrt{26,66^2 - 20^2} = 17,62
$$
 Mgap,

$$
\Delta P_{\text{TP.H}} = \frac{P^2 + Q^2}{U^2} * \frac{R_{\text{TP}}}{2} = \frac{20^2 + 17,62^2}{115^2} * \frac{2,53}{2} = 0,067 \text{ MBT},
$$

$$
\Delta Q_{\text{TP.H}} = \frac{P^2 + Q^2}{U^2} * \frac{X_{\text{TP}}}{2} = \frac{20^2 + 17,62^2}{115^2} * \frac{55,54}{2} = 1,49 \text{ MBap},
$$

$$
P_{\rm c}^{\prime} + jQ_{\rm c}^{\prime} = 20 + 0.067 + j(17.62 + 1.49) = 20.067 + j19.11 \text{ MBA},
$$

 $\Delta P_0 = \Delta P_x * 2 = 25 * 2 = 50 \text{ kBr} = 0.05 \text{ Mbr}$ ,

$$
\Delta Q_{\rm M} = \frac{I_0 S}{100} * 2 = \frac{0.7 * 25}{100} * 2 = 0.35
$$
 Mgap,

 $P'' + jQ'' = 20,067 + 0,05 + j(19,11 + 0,35) = 20,117 + j 19,46 \text{ MBA}.$ 

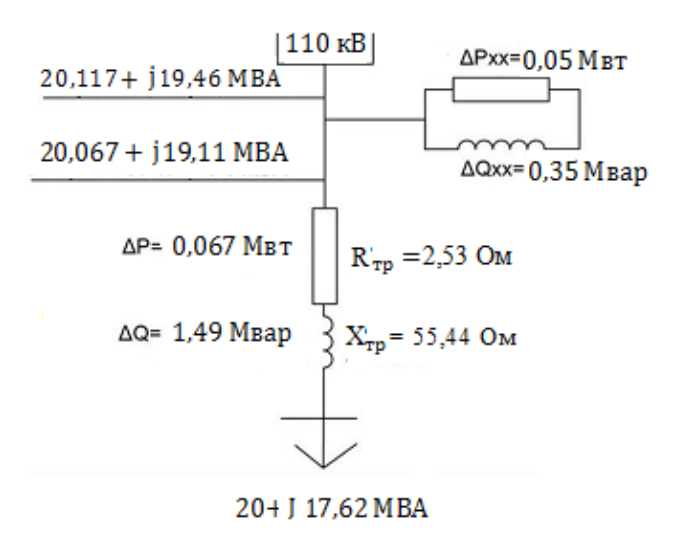

# Рисунок 2.1 – Схема замещения трансформатора ТРДЦН-25000/110 подстанции 1

Проводим аналогичный расчет для последующих подстанций:

Для второй подстанции принимаем к установке трансформатор типа ТРДН-63000/110

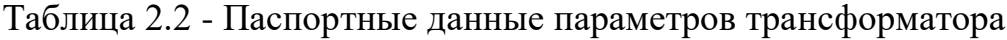

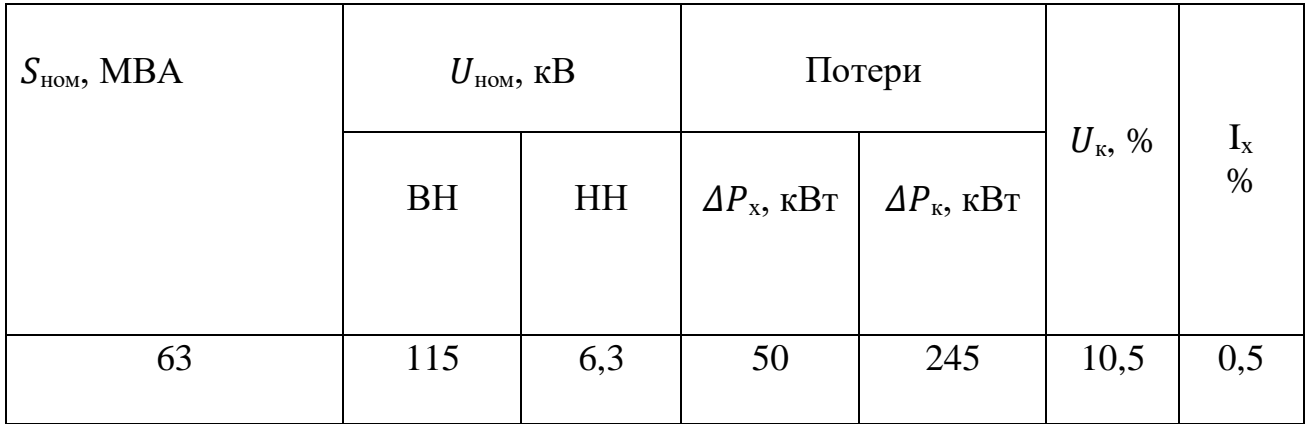

Определяем параметры трансформатора

$$
R_{\text{TP}} = \frac{\Delta P_K \cdot U^2}{10^3 \cdot S^2} = \frac{245 \cdot 115^2}{10^3 \cdot 63^2} = 0,816 \text{ OM}
$$

$$
X_{\text{TP}} = \frac{U_k \, \% \cdot U^2}{100 \cdot S} = \frac{10,5 \cdot 115^2}{100 \cdot 63} = 22,04 \text{ OM}
$$

Определяем потери в обмотках трансформатора

$$
S = \frac{P}{\cos \overline{\varphi}} = \frac{50}{0.75} = 66,66 \text{ MBA},
$$

$$
Q = \sqrt{S^2 - P^2} = \sqrt{66,66^2 - 50^2} = 44,085
$$
 Mgap.

Таблица 2.3 – Расчётные данные потерь мощности трансформатора

| $\Delta P_{\text{\tiny{TD}}}$ , MBT | $\Delta Q_{\text{TP}}$ ,<br>MBap | $P'$ , MB <sub>T</sub> | $Q'$ , MBap | $P''$ , MB <sub>T</sub> | $Q''$ , MBap |
|-------------------------------------|----------------------------------|------------------------|-------------|-------------------------|--------------|
| 0,137                               | 3,702                            | 50,137                 | 47,787      | 50,231                  | 48,417       |

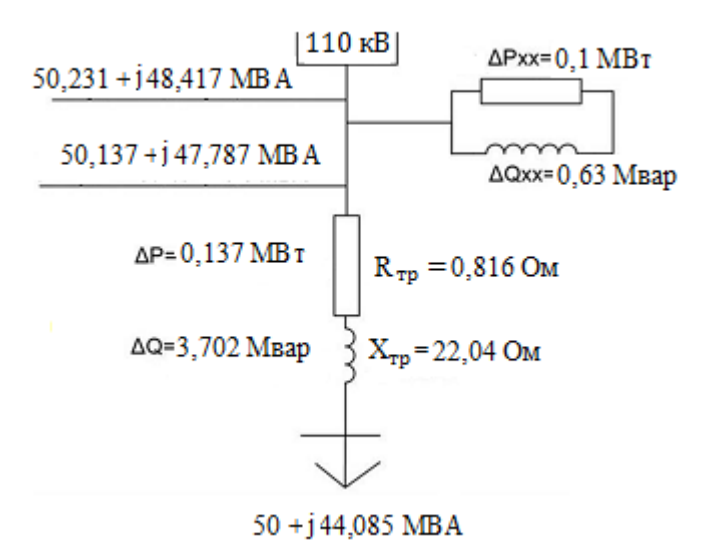

Рисунок 2.2 – Схема замещения трансформатора ТРДЦН-63000/110 подстанции 2

Для третьей подстанции принимаем к установке трансформатор типа ТРДН-40000/110

| $S_{HOM}$ , MBA | $U_{\text{HOM}}$ , KB |     | Потери                                    |                                                |                  |            |
|-----------------|-----------------------|-----|-------------------------------------------|------------------------------------------------|------------------|------------|
|                 | <b>BH</b>             | HH  | $\varDelta P_{\text{x}}$ , к $\text{B}$ т | $\varDelta P_{\text{\tiny K}}$ , к $\text{Br}$ | $U_{\kappa}$ , % | $I_x$<br>% |
| 40              | 115                   | 6,6 | 34                                        | 170                                            | 10,5             | 0,55       |

Таблица 2.4- Паспортные данные параметров трансформатора

Определяем параметры трансформатора

$$
R_{\text{TP}} = \frac{\Delta P_K \cdot U^2}{10^3 \cdot S^2} = \frac{170 \cdot 115^2}{10^3 \cdot 40^2} = 1,405 \text{ OM}
$$

$$
X_{\text{TP}} = \frac{U_k \, \% \cdot U^2}{100 \cdot S} = \frac{10,5 \cdot 115^2}{100 \cdot 40} = 34,71 \text{ OM}
$$

Определяем потери в обмотках трансформатора

$$
S = \frac{P}{\cos \overline{\varphi}} = \frac{30}{0.75} = 40 \text{ MBA},
$$

$$
Q = \sqrt{S^2 - P^2} = \sqrt{40^2 - 30^2} = 26,45
$$
 Mgap.

Таблица 2.5 – Расчётные данные потерь мощности трансформатора

| $\Delta \rm{P_{\rm Tp}}$ , MBT | $\Delta Q_{\textrm{\tiny{TD}}}$ ,<br>MBap | <b>MBT</b><br>D' | $Q'$ , MBap | $P^{\prime\prime}$<br><b>MBT</b> | O''<br>MBap |
|--------------------------------|-------------------------------------------|------------------|-------------|----------------------------------|-------------|
| 0,0849                         | 2,099                                     | 30,849           | 28,549      | 30,917                           | 28,989      |

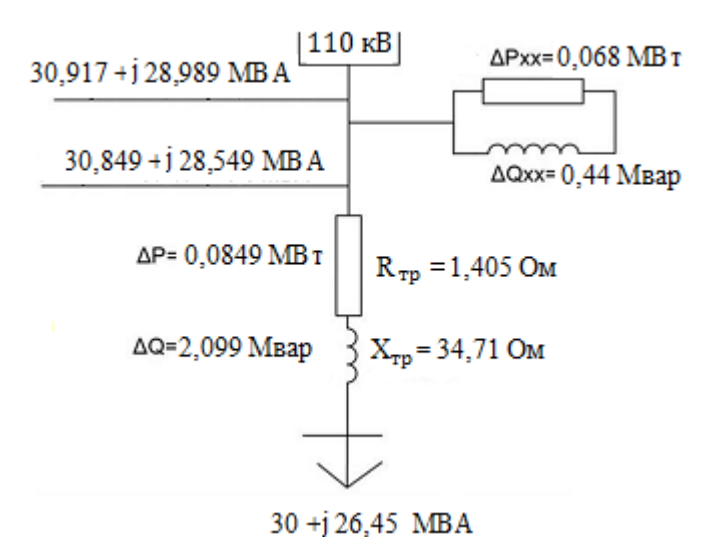

Рисунок 2.3 – Схема замещения трансформатора ТРДЦН-40000/110 подстанции 3

Для четвертой подстанции принимаем к установке трансформатор типа ТРДН-63000/110

Определяем параметры трансформатора

$$
R_{\text{TP}} = \frac{\Delta P_K \cdot U^2}{10^3 \cdot S^2} = \frac{245 \cdot 115^2}{10^3 \cdot 63^2} = 0,816 \text{ OM}
$$

$$
X_{\text{TP}} = \frac{U_k \, \% \cdot U^2}{100 \cdot S} = \frac{10,5 \cdot 115^2}{100 \cdot 63} = 22,04 \text{ OM}
$$

Таблица 2.6- Паспортные данные параметров трансформатора

| $SHOM$ , MBA | $U_{\text{\tiny HOM}},$ KB |     | Потери |                                                   |                      |            |
|--------------|----------------------------|-----|--------|---------------------------------------------------|----------------------|------------|
|              | <b>BH</b>                  | HH  |        | $\Delta P_{\rm x}$ , KBT $\Delta P_{\rm k}$ , KBT | $U_{\kappa}$<br>$\%$ | $I_x$<br>% |
| 63           | 115                        | 6,6 | 50     | 245                                               | 10,5                 | 0,5        |

Определяем потери в обмотках трансформатора

$$
S = \frac{P}{\cos \overline{\phi}} = \frac{45}{0.75} = 60 \text{ MBA},
$$

$$
Q = \sqrt{S^2 - P^2} = \sqrt{60^2 - 45^2} = 39,68
$$
 Mgap.

Таблица 2.7 – Расчётные данные потерь мощности трансформатора

| $\Delta P_{\text{\tiny{TD}}}$ , MBT | $\Delta Q_{\text{rp}}$ ,<br>MBap | $P'$ , MB <sub>T</sub> | $Q'$ , MBap | $P''$ , MB <sub>T</sub> | $Q''$ , M <sub>Bap</sub> |
|-------------------------------------|----------------------------------|------------------------|-------------|-------------------------|--------------------------|
| 0,111                               | 2,99                             | 45,211                 | 42,67       | 45,211                  | 43,3                     |

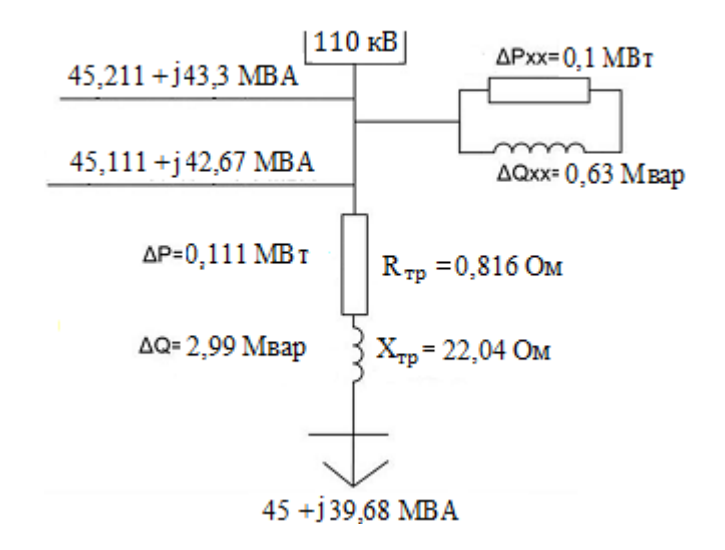

Рисунок 2.4 – Схема замещения трансформатора ТРДЦН-63000/110 подстанции 4

Для пятой подстанции принимаем к установке трансформатор типа ТРДН-25000/110

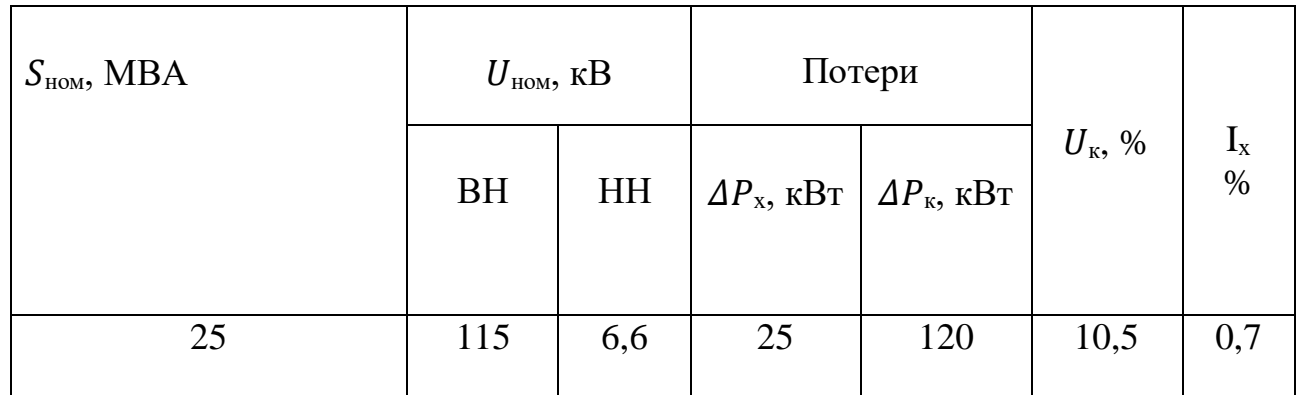

Таблица 2.8- Паспортные данные параметров трансформатора

Определяем параметры трансформатора

$$
R_{\text{TP}} = \frac{\Delta P_K \cdot U^2}{10^3 \cdot S^2} = \frac{120 \cdot 115^2}{10^3 \cdot 25^2} = 2,53 \text{ OM}
$$

$$
X_{\text{rp}} = \frac{U_k \, \% \cdot U^2}{100 \cdot S} = \frac{10, 5 \cdot 115^2}{100 \cdot 25} = 55,54 \text{ OM}
$$

Определяем потери в обмотках трансформатора

$$
S = \frac{P}{\cos \overline{\varphi}} = \frac{25}{0.75} = 33,33 \text{ MBA},
$$

$$
Q = \sqrt{S^2 - P^2} = \sqrt{33.33^2 - 25^2} = 22.04
$$
 Mgap.

Таблица 2.9 – Расчётные данные потерь мощности трансформатора

| $\Delta P_{\text{\tiny{TD}}},\text{MBT}$ | $\Delta Q_{\text{\tiny{TD}}}$ ,<br>MBap | $P'$ , MB <sub>T</sub> | $Q'$ , MBap | $P''$ , MB <sub>T</sub> | $Q''$ , MBap |
|------------------------------------------|-----------------------------------------|------------------------|-------------|-------------------------|--------------|
| 0,106                                    | 2,232                                   | 25,106                 | 24,37       | 25,156                  | 24,72        |

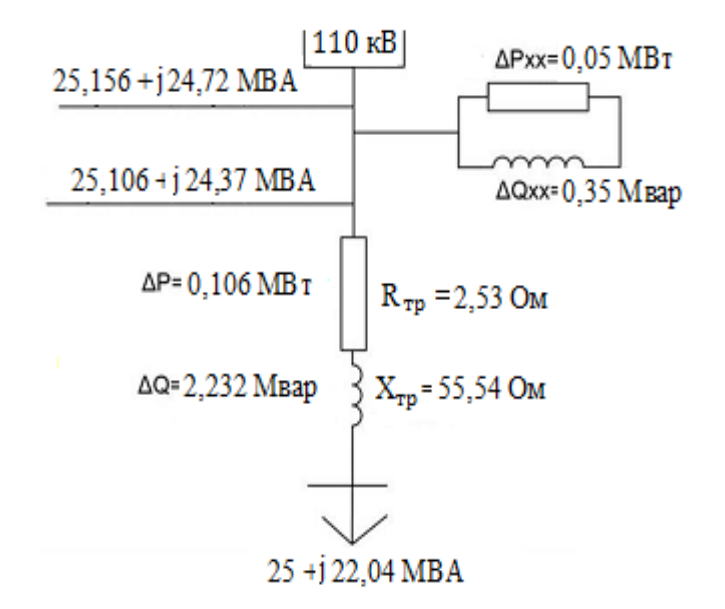

Рисунок 2.5 – Схема замещения трансформатора ТРДЦН-25000/110 подстанции 5

# **2.3 Распределение мощностей по линиям электропередач**

Рассчитаем распределение активной мощности в ЛЭП

$$
P_A = \frac{\Sigma P_i * l_i}{\Sigma l} \tag{2.13}
$$

PA

$$
=\frac{(20,117*20)+(50,231*35)+(30,917*45)+(45,21*70)+(25,156*95)}{20+15+10+25+25+20}
$$

 $= 79,18$  MB<sub>T</sub>,

 $P_{A'}$ 

$$
=\frac{(25,156*25)+(45,211*50)+(30,917*60)+(50,231*75)+(20,117*95)}{20+15+10+25+25+20}
$$

 $= 90,63$  MB<sub>T</sub>.

Проверка:  $P_A + P_{A'} = P_1 + P_2 + P_3 + P_4$ (2.14)  $79,18 + 90,63 = 20 + 50 + 30 + 45 + 25 = 170 \text{ MBr}$ 

Рассчитаем распределение реактивной мощности в ЛЭП

$$
Q_A = \frac{\Sigma Q * l}{\Sigma l} \tag{2.15}
$$

$$
Q_A = \frac{(19,46*20) + (48,417*35) + (28,989*45) + (43,3*70) + (24,72*95)}{20+15+10+25+25+20}
$$
  
= 76,24 MBap,

$$
Q_{A'}
$$
  
= 
$$
\frac{(24,72 * 25) + (43,3 * 50) + (28,989 * 60) + (48,417 * 75) + (19,46 * 95)}{20 + 15 + 10 + 25 + 25 + 20}
$$
  
= 86,97 MBap.

Проверка:

$$
Q_A + Q_{A'} = Q_1 + Q_2 + Q_3 + Q_4 \tag{2.16}
$$

 $76,24 + 86,97 = 19,46 + 48,417 + 28,989 + 43,3 + 24,72 = 163,2 \text{ MBap},$ 

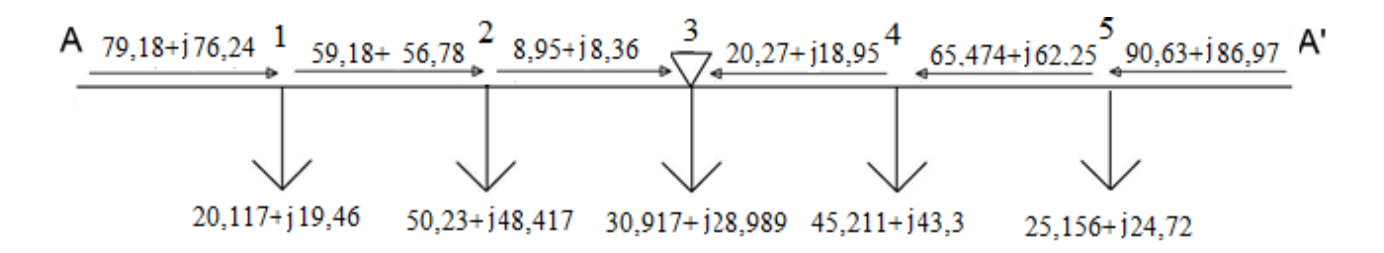

Рисунок 2.6 – Схема распределения мощности по замкнутой сети

# **2.4 Расчет токовых нагрузок линии и выбор сечений проводов для замкнутой и разомкнутой схемы**

Расчет токовых нагрузок линии и выбор сечений проводов для замкнутой схемы :

$$
I_{max} = \frac{S_{\text{yq}}}{\sqrt{3} * U_{\text{HOM}}} = \frac{\sqrt{P_{\text{yq}}^2 + Q_{\text{yq}}^2}}{\sqrt{3} * U_{\text{HOM}}}.
$$
 (2.17)

Расчетная токовая нагрузка линии:

$$
I_p = I_{max} * \alpha_i * \alpha_T. \tag{2.18}
$$

где,  $I_{max}$  – ток максимальной работы на пятый год эксплуатации линии.

 *<sup>i</sup>* – это показатель, учитывающий изменение нагрузки по годам эксплуатации линии;

 $\alpha_T$  – это показатель, учитывающий число часов применения максимальной нагрузки линии и показатель ее попадания в максимум нагрузки энергосистемы.

Для высоковольтной линии 110 кВ значение примем  $\alpha_i = 1,05,$ . Коэффициент  $\alpha_T$  принять равным  $\alpha_T = 1, 1$  [3].

Сечения проводов следует выбирать в справочниках. Выбранные сечения должны пройти проверку по значениям допускаемого тока нагрева [4].

Участок А-1:

$$
I_{\max A-1} = \frac{\sqrt{79,18^2 + 76,24^2}}{\sqrt{3} \times 110} = 0,576 \text{ kA} = 576 \text{ A},
$$
  

$$
I_{pA-1} = 0,576 \times 1,05 \times 1,1 = 0,665 \text{ kA},
$$

Участок 1-2:

$$
I_{\text{max 1-2}} = \frac{\sqrt{59,18^2 + 56,78^2}}{\sqrt{3} \times 110} = 0,43 \text{ kA} = 430 \text{ A},
$$
  

$$
I_{p 1-2} = 0,43 \times 1,05 \times 1,1 = 0,496 \text{ kA},
$$

Участок 2-3:

$$
I_{\text{max 2-3}} = \frac{\sqrt{8,95^2 + 8,36^2}}{\sqrt{3} \times 110} = 0,064 \text{ kA} = 64 \text{ A},
$$
  

$$
I_{p \ 2-3} = 0,064 \times 1,05 \times 1,1 = 0,073 \text{ kA},
$$

Участок 3-4:

$$
I_{\text{max 3-4}} = \frac{\sqrt{20,27^2 + 18,95^2}}{\sqrt{3} \times 110} = 0,193 \text{ kA} = 193 \text{ A},
$$

$$
I_{p\,3-4} = 0,193 \times 1,05 \times 1,1 = 0,223 \text{ kA},
$$

Участок 4-5:

$$
I_{\text{max 4-5}} = \frac{\sqrt{65,474^2 + 62,25^2}}{\sqrt{3} \times 110} = 0,474 \text{ kA} = 474 \text{ A},
$$

$$
I_{p4-5} = 0,474 \times 1,05 \times 1,1 = 0,547 \text{ kA},
$$

Участок 5- А':

$$
I_{\text{max 5-A'}} = \frac{\sqrt{90,63^2 + 86,97^2}}{\sqrt{3} \times 110} = 0,659 \text{ kA} = 659 \text{ A},
$$

$$
I_{p \text{ 5-A'}} = 0,659 \times 1,05 \times 1,1 = 0,761 \text{ kA}.
$$

Находим сечение по экономической плотности тока:

$$
F = \frac{I_{\rm p}}{j_{\rm 3KB}}\tag{2.19}
$$

где,  $j_{\text{3KB}}$  – экономическая плотность тока,  $j_{\text{3KB}} = 1.1$ 

$$
F_{\text{3KB}(A-1)} = \frac{576}{1.1} = 523 \text{ nm}^2,
$$

Подобным образом для других участков

 $F_{\text{3KB}(1-2)} = 390 \text{ nm}^2$ ,  $F_{\text{3KB}(2-3)} = 58 \text{ mm}^2$ ,  $F_{\text{3KB}(3-4)} = 175 \text{ mm}^2$ ,  $F_{\text{3KB}(4-5)} = 430 \text{ nm}^2$ ,  $F_{\text{3KB}(5-A')} = 600 \text{ mm}^2$  .

Таблица 2.10 – Марка провода на участках

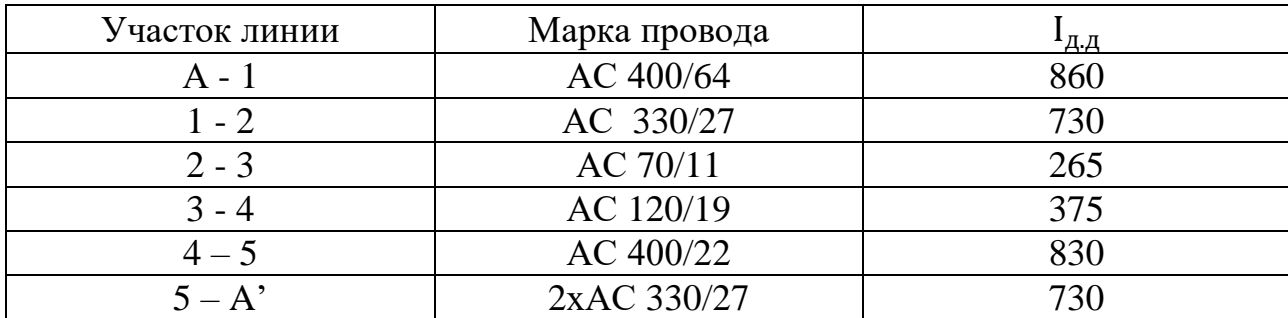

Выбранные сечения проводов нужно будет проверить по требованиям соотношениям рабочего тока к длительного допустимому току [5].

$$
I_p \leq I_{A,A} \tag{2.20}
$$

где  $I_{A,A}$  – допустимо длительный ток, А.

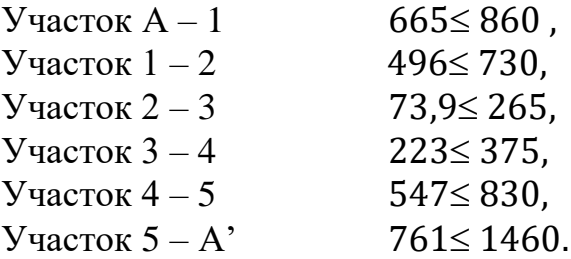

Находим параметры линии по участкам:

$$
R = r_0 * l \tag{2.21}
$$

$$
X = x_0 * l \tag{2.22}
$$

$$
b = b_0 * l,\tag{2.23}
$$

$$
Q = 0.5 * U^2 * b. \tag{2.24}
$$

где, *l –* длина линии участка, км;

- $r_0$  погонное активное сопротивление, Ом/км;
- $x_0$  погонное реактивное сопротивление, Ом/км;
- $b_0$  погонная емкостная проводимость, 10<sup>-6</sup> См/км;
- зарядная мощность в линии, Мвар.

Участок А-1:

$$
R = 0.074 \times 20 = 1.48 \text{ Om},
$$
  
\n
$$
X = 0.37 \times 20 = 7.41 \text{ Om},
$$
  
\n
$$
b = 3.07 \times 10^{-6} \times 20 = 61.57 \times 10^{-6} \text{CM},
$$
  
\n
$$
Q = 0.5 \times 110^{2} \times 61.57 \times 10^{-6} = 0.372 \text{ Map}.
$$

Участок 1-2:

$$
R = 0,086 * 15 = 1,3
$$
0M,  

$$
X = 0,377 * 15 = 5,65
$$
0M,

$$
b = 3.02 \times 10^{-6} \times 15 = 45.32 \times 10^{-6} \text{Cm},
$$
  

$$
Q = 0.5 \times 110^{2} \times 45.32 \times 10^{-6} = 0.274 \text{ Mgap}.
$$

Участок 2-3:

$$
R = 0,425 * 10 = 4,2 \text{ OM},
$$
  
\n
$$
X = 0,426 * 10 = 4,26 \text{ OM},
$$
  
\n
$$
b = 2,65 * 10^{-6} * 10 = 26,56 * 10^{-6} \text{CM},
$$
  
\n
$$
Q = 0,5 * 110^{2} * 26,56 * 10^{-6} = 0,16 \text{ Map}.
$$

Участок 3-4:

$$
R = 0,244 * 25 = 6,123
$$
OM,  
\n
$$
X = 0,4 * 25 = 10
$$
OM,  
\n
$$
b = 2,78 * 10^{-6} * 25 = 69,6 * 10^{-6}
$$
CM,  
\n
$$
Q = 0,5 * 110^{2} * 69,6 * 10^{-6} = 0,421
$$
MBap.

Участок 4-5:

$$
R = 0.073 \times 25 = 1.825
$$
 OM,  
\n
$$
X = 0.372 \times 25 = 9.32
$$
 OM,  
\n
$$
b = 3.05 \times 10^{-6} \times 25 = 76.46 \times 10^{-6}
$$
CM,  
\n
$$
Q = 0.5 \times 110^{2} \times 76.46 \times 10^{-6} = 0.462
$$
 Magp.

Участок 5- А':

$$
R = (0.086 * 20)/2 = 0.86
$$
OM,  
\n
$$
X = (0.377 * 20)/2 = 3.77
$$
OM,  
\n
$$
b = 3.02 * 10^{-6} * 20 = 60.0.4 * 10^{-6}
$$
CM,  
\n
$$
Q = 110^2 * 60.04 * 10^{-6} = 0.726
$$
MBap.

| $N_2$    | Марка          | L,            | $r_0$ , | r,             | $X_0$ , | X,             | $b_0$ , $C_M$ | b,                       | Q MBap |
|----------|----------------|---------------|---------|----------------|---------|----------------|---------------|--------------------------|--------|
|          | провода        | КM            | OM/KM   | O <sub>M</sub> | OM/KM   | O <sub>M</sub> | $10^{-6}$ /KM | $10^{-6}$ C <sub>M</sub> |        |
| $A - 1$  | AC 400/64      | 20            | 0,074   | 1,48           | 0,37    | 7,41           | 3,07          | 61,57                    | 0,372  |
| $1 - 2$  | AC 330/27      | <sup>15</sup> | 0,086   | 1,3            | 0,377   | 5,65           | 3,02          | 45,32                    | 0,274  |
| $2 - 3$  | AC 70/11       | 10            | 0,425   | 4.2            | 0,426   | 4.26           | 2,65          | 26,56                    | 0,16   |
| $3 - 4$  | AC 120/19      | 25            | 0,244   | 6,123          | 0,4     | 10             | 2,78          | 69,6                     | 0,421  |
| $4 - 5$  | AC 400/22      | 25            | 0,073   | 1,825          | 0,372   | 9,32           | 3,05          | 76,46                    | 0,462  |
| $5 - A'$ | 2xAC<br>330/22 | 20            | 0,086   | 0,86           | 0,377   | 3,77           | 3,02          | 60,4                     | 0,726  |

Таблица 2.11 - Параметры проводов по участкам

Расчет токовых нагрузок линии и выбор сечений проводов для разомкнутой схемы находим по формулам (2.17-2.18)

Участок 1:

$$
I_{\text{max 1}} = \frac{\sqrt{20,117^2 + 19,46^2}}{2 * \sqrt{3} * 110} = 0,073 \text{ kA} = 73 \text{ A},
$$

$$
I_{p\ 1} = 0,073 * 1,05 * 1,1 = 0,084 \text{ kA},
$$

Участок 2:

$$
I_{\text{max 2}} = \frac{\sqrt{50,231^2 + 48,417^2}}{2 * \sqrt{3} * 110} = 0,183 \text{ kA} = 183 \text{ A},
$$
  

$$
I_{p2} = 0,183 * 1,05 * 1,1 = 0,192 \text{ kA},
$$

Участок 3:

$$
I_{\text{max 3}} = \frac{\sqrt{30,917^2 + 28,989^2}}{2 * \sqrt{3} * 110} = 0,111 \text{ kA} = 111 \text{ A},
$$

$$
I_{p3} = 0,111 * 1,05 * 1,1 = 0,128 \text{ kA},
$$

Участок 4:

$$
I_{\text{max 4}} = \frac{\sqrt{45,211^2 + 43,3^2}}{2*\sqrt{3}*110} = 0,164 \text{ kA} = 164 \text{ A},
$$

$$
I_{p4} = 0,164 * 1,05 * 1,1 = 0,184 \text{ kA},
$$

Участок 5:

$$
I_{\text{max 5}} = \frac{\sqrt{25,156^2 + 24,72^2}}{\sqrt{3} \times 110} = 0,092 \text{ kA} = 92 \text{ A},
$$

$$
I_{p 5} = 0,092 \times 1,05 \times 1,1 = 0.106 \text{ kA}
$$

Находим сечение по экономической плотности тока по формуле (2.19)

$$
F_{\text{3KB}(1)} = \frac{73}{1.1} = 66,36 \text{ mm}^2,
$$

Подобным образом для других участков

 $F_{\text{\tiny{3KB}}(2)} = 166$  мм<sup>2</sup>,  $F_{\text{\tiny{3KB}}(3)} = 100$  мм<sup>2</sup> ,  $F_{\text{\tiny{3KB}}(4)} = 150$  мм<sup>2</sup> ,  $F_{\text{3KB}(5)} = 83,68 \text{ mm}^2$ .

Таблица 2.12 – Марка провода на участках

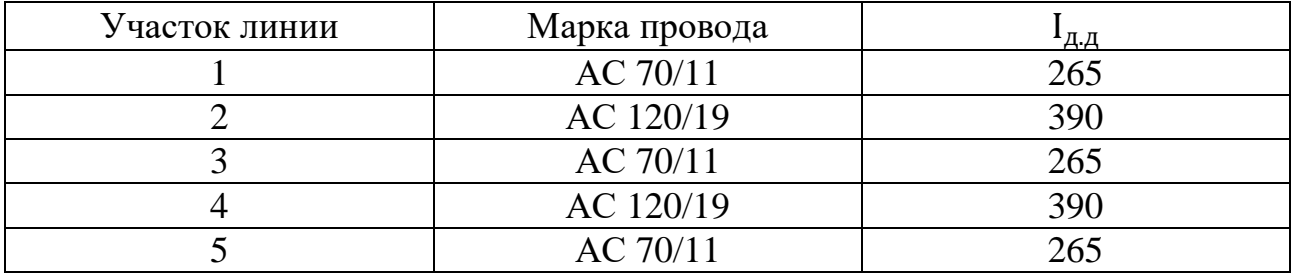

Выбранные сечения проводов нужно будет проверить по требованиям соотношениям рабочего тока к длительного допустимому току (2.20).

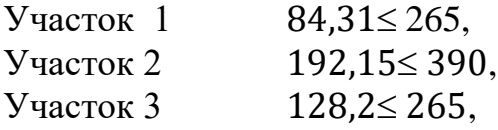

Участок 4 189,42 390, Участок 5 106,26 265.

Находим параметры линии по участкам, по формулам (2.21 – 2.24)

Участок 1:

$$
R = (0.425 \times 20)/2 = 4.25
$$
0m,  
\n
$$
X = (0.426 \times 20)/2 = 4.26
$$
0m,  
\n
$$
b = 2.65 \times 10^{-6} \times 20 = 53.12 \times 10^{-6}
$$
CM,  
\n
$$
Q = 110^2 \times 53.12 \times 10^{-6} = 0.642
$$
 Mgap.

Участок 2:

$$
R = (0,244 * 15)/2 = 1,83
$$
0m,  

$$
X = (0,4 * 15)/2 = 3
$$
0m,  

$$
b = 2,78 * 10^{-6} * 15 = 41,78 * 10^{-6}
$$
CM,  

$$
Q = 110^2 * 41,78 * 10^{-6} = 0,505
$$
MBap.

Участок 3:

$$
R = (0,425 * 10)/2 = 2,125
$$
OM,  
\n
$$
X = (0,426 * 10)/2 = 2,13
$$
OM,  
\n
$$
b = 2,65 * 10^{-6} * 10 = 26,5 * 10^{-6}
$$
CM,  
\n
$$
Q = 110^2 * 26,5 * 10^{-6} = 0,32
$$
 Magp.

Участок 4:

$$
R = (0,244 * 25)/2 = 3,06
$$
0m,  

$$
X = (0,4 * 25)/2 = 5
$$
0m,  

$$
b = 2,78 * 10^{-6} * 25 = 69,63 * 10^{-6}
$$
CM,  

$$
Q = 110^2 * 69,63 * 10^{-6} = 0,842
$$
MBap.

Участок 5:

$$
R = (0,425 * 25)/2 = 5,31
$$
0m,  
\n
$$
X = (0,426 * 25)/2 = 5,325
$$
0m,  
\n
$$
b = 2,65 * 10^{-6} * 25 = 66,25 * 10^{-6}
$$
CM,  
\n
$$
Q = 110^2 * 66,25 * 10^{-6} = 0,801
$$
MBap.

| $N_2$          | Марка     | L, | $r_0$ , | r,    | $X_0$ , | Х,             | $b_0$ , $C_M$ | b,                       |             |
|----------------|-----------|----|---------|-------|---------|----------------|---------------|--------------------------|-------------|
|                | провода   | КM | OM/KM   | Oм    | OM/KM   | O <sub>M</sub> | $10^{-6}$ /KM | $10^{-6}$ C <sub>M</sub> | <b>MBap</b> |
|                | AC 70/11  | 20 | 0.425   | 4,25  | 0,426   | 4,26           | 2,65          | 53,12                    | 0,642       |
| $\overline{2}$ | AC 120/19 | 15 | 0.244   | 1,83  | 0.4     |                | 2,78          | 41,78                    | 0,505       |
| 3              | AC 70/11  | 10 | 0.425   | 2,125 | 0.426   | 2,13           | 2,65          | 26,65                    | 0,32        |
| $\overline{4}$ | AC 120/19 | 25 | 0.244   | 3,06  | 0.4     |                | 2,78          | 69,63                    | 0,842       |
|                | AC 70/11  | 25 | 0.425   | 5,31  | 0,426   | 5,325          | 2,65          | 66,25                    | 0,801       |

Таблица 2.13 – Параметры линии по участкам

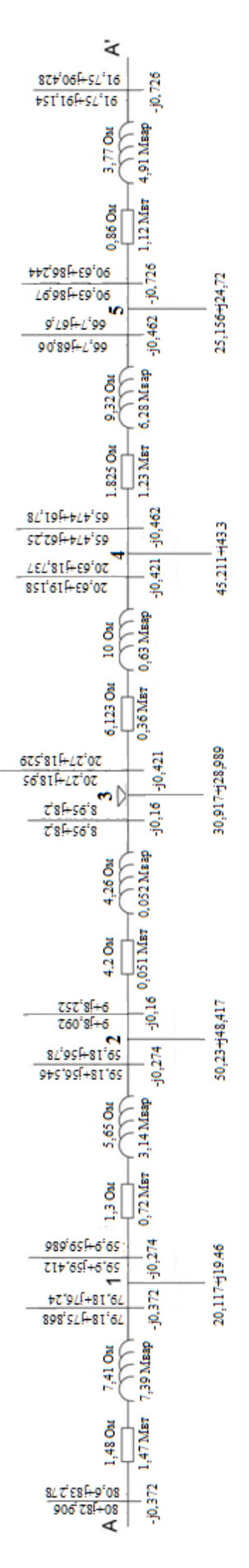

Рисунок 2.6 - Схема замещения линий электропередач

## 2.5 Технико-экономический расчет

2.5.1 Для замкнутой схемы

Район по гололёду- III

Таблица 2.14- удельная стоимость ЛЭП

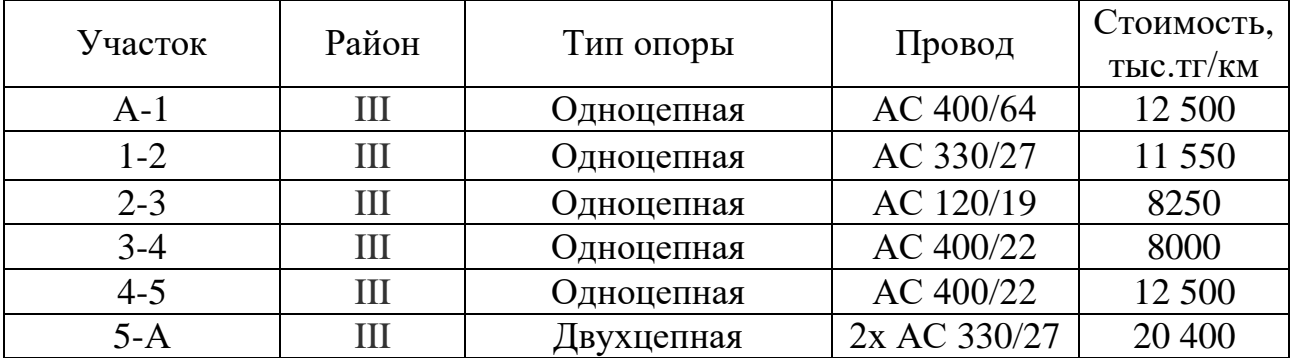

Капитальные вложения линии

$$
K_n = c_0 * l \tag{2.25}
$$

где  $c_0$  - стоимость линии, тг/км;

 $l$  - протяженность линии, км.

 $K_{\pi} = 12500 * 10^3 * 20 = 250$  млн. тг,  $K_{\pi} = 11550 * 10^{3} * 15 = 173,25$  млн. тг,  $K_{\pi} = 8250 * 10^3 * 10 = 82,5$  млн. тг,  $K_{\pi} = 8000 * 10^3 * 25 = 200$  млн. тг,  $K_{\pi}$  = 12500 \*10<sup>3</sup> \* 25 = 312,5 млн. тг,  $K_{\pi} = 20400 * 10^3 * 20 = 408$  млн. тг,

Таблица 2.16 – Расчетные значения К<sub>л</sub>

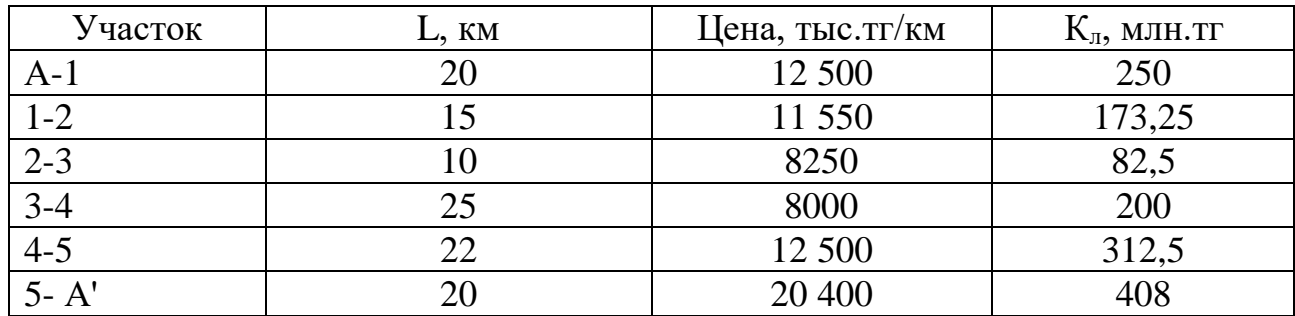

$$
\Sigma
$$
 K<sub>II</sub>=250+173,25+82,5+200+312,5+408=1426,25 mJH. TT.

Капитальные вложения на подстанции

$$
K_{\rm \pi} = c_0 * n_{\rm rp} \,. \tag{2.26}
$$

где, с<sub>о</sub> - стоимость трансформатора, тг; n- число трансформаторов.

> Кп= 31 500 \*  $10^3$  \* 2 = 63 млн. тг, Кп= 68 000 \*  $10^3$  \* 2 = 136 млн. тг,  $K\pi$  = 54 500 \* 10<sup>3</sup> \* 2 = 109 млн. тг, Кп= 68 000 \*  $10^3$  \* 2 = 136 млн. тг,  $K\pi$  = 42 000 \* 10<sup>3</sup> \* 2 =84 млн. тг,

Таблица 2.16 – Расчетные значения  $K_{\pi}$ 

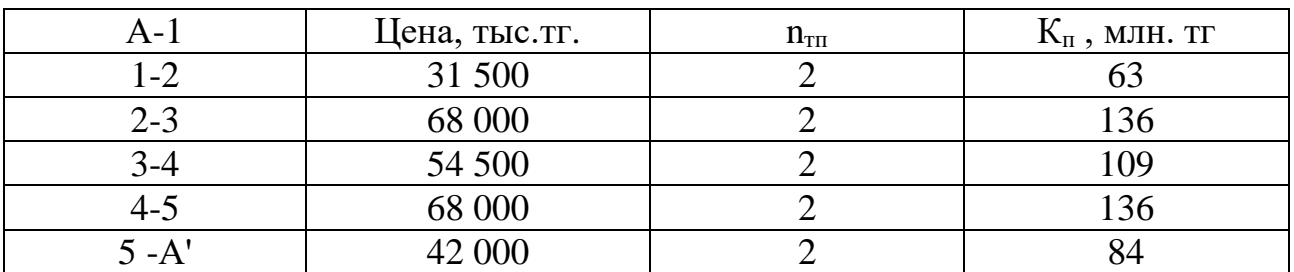

 $\Sigma K_n = 63 + 136 + 109 + 136 + 84 = 528$  млн. тг

Сумма капитальных вложений

 $\Sigma K = \Sigma K_{\pi} + \Sigma K_{\pi} = 1426, 25 + 528 = 1954, 25$  млн.тг.

Издержки линии

$$
M_{\rm \pi} = \mathrm{K}_{\rm \pi} \big( \alpha_{\rm a\mu op} + \alpha_{\rm p} + \alpha_{\rm o6c} \big) \,, \tag{2.27}
$$

$$
M_{\pi} = 1426,25 \left(\frac{2,8}{100}\right) = 39 \text{ mJH. T.}
$$
 (2.28)

Издержки подстанции

$$
M_{\rm \pi} = \mathrm{K}_{\rm \pi} \big( \alpha_{\rm a\mu op} + \alpha_{\rm p} + \alpha_{\rm o6c} \big) \,, \tag{2.29}
$$

$$
M_{\rm \pi} = 528 \left( \frac{8,4}{100} \right) = 44,35 \text{ mJH. T}.
$$
 (2.30)

2.5.2 Для разомкнутой схемы

Район по гололёду- III

## Таблица 2.18 - удельная стоимость ЛЭП

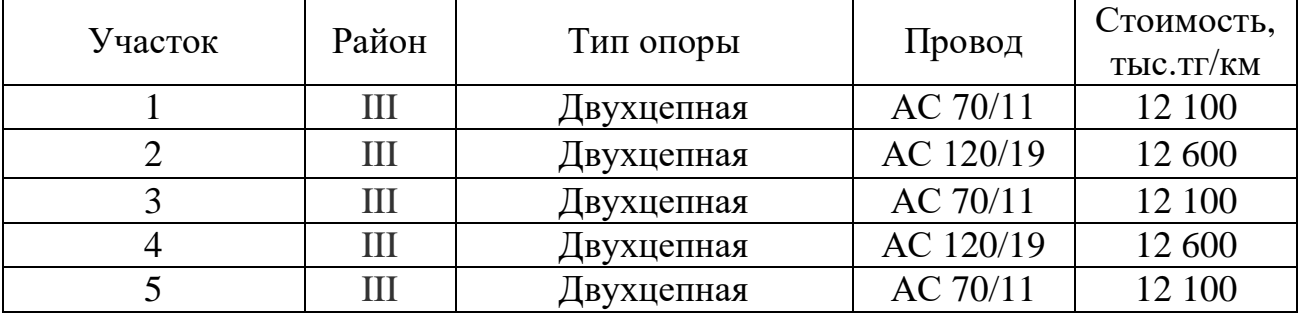

Капитальные вложения линии рассчитываются по формуле (2.25-2.26)

$$
K_{\pi} = 12\ 100 * 10^{3} * 20 = 242 \text{ mJH. TT},
$$
  
\n
$$
K_{\pi} = 12\ 600 * 10^{3} * 15 = 189 \text{ mJH. TT},
$$
  
\n
$$
K_{\pi} = 12\ 100 * 10^{3} * 10 = 121 \text{ mJH. TT},
$$
  
\n
$$
K_{\pi} = 12\ 600 * 10^{3} * 25 = 315 \text{ mJH. TF},
$$
  
\n
$$
K_{\pi} = 12\ 100 * 10^{3} * 25 = 302 \text{ mJH. TF},
$$

Таблица 2.19 – Расчетные значения  $K_{\pi}$ 

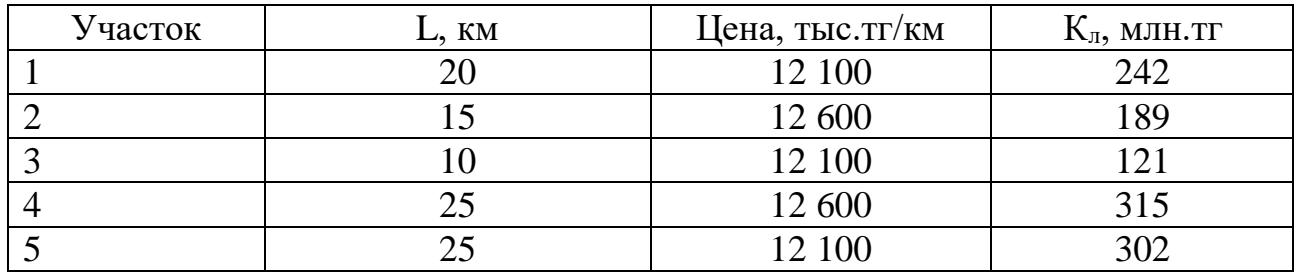

$$
\Sigma
$$
 K<sub>II</sub>=242+189+121+315+302=1169 mJH.TT

Сумма капитальных вложений

$$
\Sigma K = \Sigma K_{\pi} + \Sigma K_{\pi} = 1169 + 528 = 1697
$$
 mJH.TT

Издержки линии

$$
H_{\pi} = 1169 \left( \frac{2.8}{100} \right) = 32.7 \text{ mJH. TT}
$$

Издержки подстанции

$$
M_{\rm \pi} = 528 \left( \frac{8,4}{100} \right) = 44,35 \text{ mJH. T}
$$

# **2.6 Расчет падения напряжения в максимальном режиме**

Падение напряжения в линии

$$
\Delta U = \frac{PR + QX}{U} \,,\tag{2.30}
$$

$$
\delta U = \frac{PX - QR}{U} \,,\tag{2.31}
$$

$$
U_{\text{KOH}} = \sqrt{(U - \Delta U)^2 + \Delta \delta U^2}.
$$
 (2.32)

Определим значение напряжения в точке А

$$
U_{A} = U_{max} = 1.1 * 110 = 121 \text{ kB}
$$

Расчет падение напряжения в точке 1

$$
\Delta U_1 = \frac{80,6*1,48+83,278*7,41}{121} = 6,08 \text{ kB},
$$
  

$$
\delta U_1 = \frac{80,6*7,41-83,278*1,48}{121} = 3,91 \text{ kB},
$$
  

$$
U_{1 \text{KOH}} = \sqrt{(121-6,08)^2 + 5,95^2} = 114 \text{ kB}.
$$

Расчет падения напряжения в точке 2

$$
\Delta U_2 = \frac{59,9*1,3+59,686*5,65}{114} = 3,6 \text{ kB},
$$
  

$$
\delta U_2 = \frac{59,9*5,65-59,686*1,3}{114} = 2,15 \text{ kB},
$$
  

$$
U_{2\text{KOH}} = \sqrt{(114-3,6)^2 + 2,15^2} = 110 \text{ kB}.
$$

Расчет падения напряжения в точке 3

$$
\Delta U_3 = \frac{9 * 4.2 + 8.252 * 4.26}{110} = 0.63 \text{ kB},
$$
  
\n
$$
\delta U_3 = \frac{9 * 4.26 - 8.252 * 4.2}{110} = 0.033 \text{ kB},
$$
  
\n
$$
U_{3 \text{KOH}} = \sqrt{(110 - 0.63)^2 + 0.033^2} = 109 \text{ kB}.
$$

Расчет падения напряжения в точке 5

$$
\Delta U_5 = \frac{91,75 * 0,86 + 91,54 * 3,77}{121} = 3,5 \text{ kB},
$$
  

$$
\delta U_5 = \frac{91,75 * 3,77 - 91,154 * 0,86}{121} = 2,21 \text{ kB},
$$
  

$$
U_{5 \text{KOH}} = \sqrt{(121 - 3,5)^2 + 2,21^2} = 117 \text{ kB}.
$$

Расчет падения напряжения в точке 4

$$
\Delta U_4 = \frac{66,7 * 1,825 + 68,06 * 9,32}{117} = 6,46 \text{ kB},
$$
  

$$
\delta U_4 = \frac{66,7 * 9,32 - 68,06 * 1,825}{117} = 4,25 \text{ kB},
$$
  

$$
U_{4 \text{KOH}} = \sqrt{(117 - 6,46)^2 + 4,25^2} = 110 \text{ kB}.
$$

Расчет падения напряжения в точке 3

$$
\Delta U_3 = \frac{20,63 * 6,123 + 19,158 * 10}{110} = 2,88 \text{ kB},
$$
  

$$
\delta U_3 = \frac{20,63 * 10 - 19,158 * 6,123}{110} = 0,8 \text{ kB},
$$
  

$$
U_{3 \text{KOH}} = \sqrt{(110 - 2,88)^2 + 0,8^2} = 107 \text{ kB}.
$$

## **2.7 Расчет распределение нагрузки в минимальном режиме**

 $S_{min} = 0.55 * S_{max}$  для замкнутой схемы

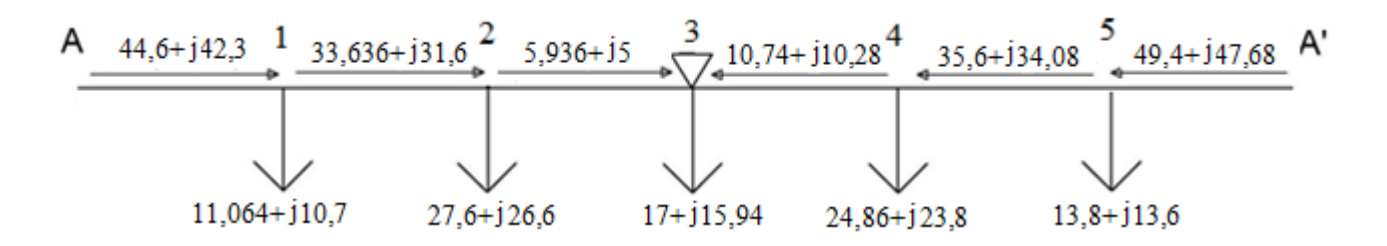

Рисунок 2.7– Схема распределения мощности по замкнутой сети

Участок 2-3

$$
S_{2-3} = P + j(Q - Qc) = 5,936 + j(5 - 0.16) = 5,936 + j4,84 \text{ MBA},
$$

$$
\Delta P_{2\cdot 3} = \frac{P^2 - Q^2}{U2} \cdot R = \frac{5,936^2 + 4,84^2}{110^2} \cdot 4,2 = 0.02
$$
 MBT,

$$
\Delta Q_{2\cdot 3} = \frac{P^2 - Q^2}{\cup 2} \cdot X = \frac{5,936^2 + 4,84^2}{110^2} \cdot 4,26 = 0,02 \text{ MBap},
$$

$$
S_{2-3}=P+\Delta P+j(Q+\Delta Q)=5,936+0,02+j(4,84+0,02)=5,956+4,86 \text{ MBA},
$$

$$
S_{2-3} = P+j(Q-Qc)=5,936+j(4,86-0.16) = 5,936+j4,844 \text{ MBA}.
$$

Участок 1-2

$$
S_{1\text{-}2} = P + j(Q - Qc) = 33,536 + j(31,6 - 0,274) = 33,536 + j31,326 \text{ MBA},
$$

$$
\Delta P_{1\text{-}2} = \frac{P^2 - Q^2}{U_2} \cdot \text{R} = \frac{33,536^2 + 31,326^2}{110^2} \cdot 1,3 = 0,226 \text{ MBT},
$$

$$
\Delta Q_{1\cdot 2} = \frac{P^2 - Q^2}{\cup 2} \cdot X = \frac{33,536^2 + 31,326^2}{110^2} \cdot 5,65 = 0,98 \text{ Mgap},
$$

 $S_{1-2}=P+\Delta P+j(Q+\Delta Q)=33,536+0,226+j(31,326+0,98)=33,76+32,3 \text{ MBA},$ 

$$
S_{1-2} = P + j(Q - Qc) = 33,76 + j(32,3 - 0,274) = 33,76 + j32 \text{ MBA}.
$$

Участок А-1

$$
S_{A-1} = P + j(Q - Qc) = 44, 6 + j(42, 3 - 0, 372) = 44, 6 + j41, 93 \text{ MBA},
$$

$$
\Delta P_{A-1} = \frac{P^2 - Q^2}{U^2} \cdot R = \frac{44.6^2 + 41.93^2}{110^2} \cdot 1.48 = 0.45
$$
 MBT,

$$
\Delta Q_{A-1} = \frac{P^2 - Q^2}{U^2} \cdot X = \frac{44,6 + 41,93^2}{110^2} \cdot 7,41 = 2,29 \text{ MBap},
$$

S<sub>A-1</sub>=P+  $\Delta P$ +j(Q+  $\Delta Q$ )=44,6+0,45+ j(41,93+2,29) = 45+44,22 MBA,

$$
S_{A-1} = P + j(Q - Qc) = 45 + j(44, 22 - 0, 372) = 45 + j43,85 \text{ MBA}
$$

Участок 3-4

$$
S_{3-4} = P + j(Q - Qc) = 10,74 + j(10,28 - 0,421) = 10,74 + j9,86 \text{ MBA}
$$

$$
\Delta P_{3\text{-}4} = \frac{P^2 - Q^2}{U^2} \cdot \text{R} = \frac{10,74^2 + 9,86^2}{110^2} \cdot 6,123 = 0,1 \text{ MBT},
$$

$$
\Delta Q_{3-4} = \frac{P^2 - Q^2}{U^2} \cdot X = \frac{10,74^2 + 9,86^2}{110^2} \cdot 10 = 0,17 \text{ MBap},
$$

$$
S_{3-4} = P + \Delta P + j(Q + \Delta Q) = 10,74 + 0,1 + j(9,86 + 0,17) = 10,84 + 10,03 \text{ MBA},
$$

$$
S_{3-4} = P + j(Q - Qc) = 10,84 + j(10,03 - 0,421) = 10,84 + j9,629 \text{ MBA}
$$

Участок 4-5

$$
S_{4-5} = P + j(Q - Qc) = 35, 6 + j(34, 08 - 0, 462) = 35, 6 + j33, 618
$$
 MBA,

$$
\Delta P_{4-5} = \frac{P^2 - Q^2}{U^2} \cdot \text{R} = \frac{35.6^2 + 33.618^2}{110^2} \cdot 1.825 = 0.36 \text{ MBT},
$$

$$
\Delta Q_{4-5} = \frac{P^2 - Q^2}{U^2} \cdot X = \frac{35.6^2 + 33.618^2}{110^2} \cdot 9.32 = 1.84 \text{ MBap},
$$

 $S_{4-5} = P + \Delta P + j(Q + \Delta Q) = 35,6 + 0,36 + j(33,618 + 1,84) = 35,96 + 35,46 \text{ MBA}$ 

$$
S_{4-5} = P + j(Q - Qc) = 35,96 + j(35,46 - 0,462) = 35,96 + j34,99 \text{ MBA}
$$

Участок 5 -А'

$$
S_{5-A}=P+j(Q-Qc)=49,4+j(47,68-0,726)=49,4+j46,95 \text{ MBA},
$$

$$
\Delta P_{5-A'} = \frac{P^2 - Q^2}{U^2} \cdot R = \frac{49.4^{2} + 46.25^{2}}{110^{2}} \cdot 0.86 = 0.33 \text{ MBr},
$$

$$
\Delta Q_{5-A'} = \frac{P^2 - Q^2}{U^2} \cdot X = \frac{49.4^{2} + 46.25^{2}}{110^2} \cdot 3.77 = 1.44 \text{ MBap},
$$

$$
S_{5-A}=P+\Delta P+j(Q+\Delta Q-Qc)=46,95+0,33+j(46,95+1,44-0,726)=49,73+47,66 \text{ MBA},
$$

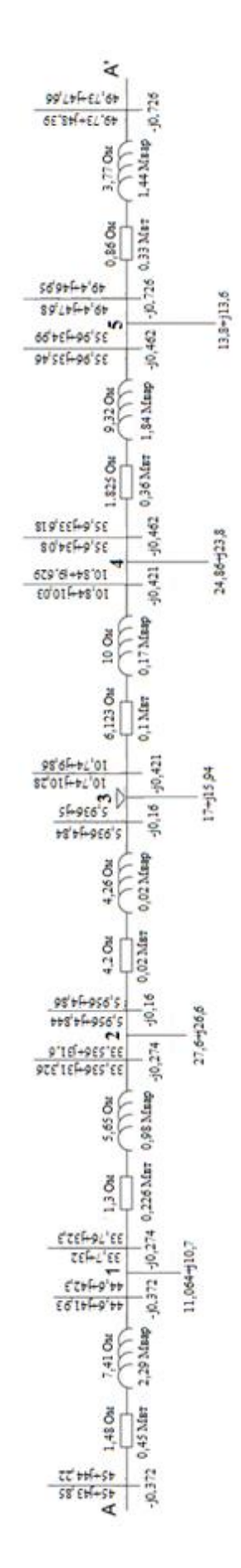

Рисунок 2.8 - Схема замещения линий электропередач S<sub>min</sub>

## **2.8 Расчет тока короткого замыкания на подстанции**

Сопротивление системы

$$
x_c^* = \frac{S_6}{S_{\text{K3}}} \tag{2.33}
$$

$$
x_c^* = \frac{100}{240} = 0.41
$$

Сопротивление высоковольтной линии

$$
x_{\rm BJ}^* = x_0 * l * \frac{S_6}{U_6^2} \tag{2.34}
$$

$$
x^*_{BJ} = 0.426 * 20 * \frac{100}{115^2} = 0.06
$$

Сопротивление трансформатора

$$
x_{\rm Tp}^{*} = \frac{u_{\rm K3.B}}{100} * \frac{S_{6}}{S_{\rm H.Tp}}
$$
 (2.35)

$$
x_{\text{rp}}^* = \frac{10,5}{100} * \frac{100}{25} = 0,42
$$

Конечное сопротивление в точек К-1

$$
x_{\text{pe3.K}-1} = x_c^* + x_{\text{BJ}}^* \tag{2.36}
$$

$$
x_{\text{pe3.K}-1} = 0.41 + 0.06 = 0.47
$$

Конечное сопротивление в точек К-2

$$
x_{\text{pe3.K}-2} = x_c^* + x_{\text{BJ}}^* + x_{\text{TP.B}}^* \tag{2.37}
$$
  

$$
x_{\text{pe3.K}-2} = 0.41 + 0.06 + 0.42 = 0.9
$$

Ток базисный в точках К-1, К-2

$$
I_{6k1} = \frac{S_6}{\sqrt{3} * U_6}
$$
 (2.38)

$$
I_{6\kappa-1} = \frac{100}{\sqrt{3} \times 115} = 0.5 \text{ kA}
$$

$$
I_{6\kappa 2} = \frac{S_6}{\sqrt{3} \times U_{6\kappa H}}
$$
(2.39)

где,  $U_{6.$ нн – базисное низшее напряжение, кВ

$$
I_{6\,\mathrm{K}-2} = \frac{100}{\sqrt{3} \times 11,025} = 5,24\,\mathrm{kA}
$$

Ток короткого замыкания в точках К-1, К-2

$$
I_{\kappa 3.\kappa - 1} = \frac{I_{6.\kappa - 1}}{x_{\text{pe3}.\kappa - 1}}
$$
  
\n
$$
I_{\kappa 3.\kappa - 1} = \frac{0,5}{0,47} = 1,06 \text{ kA.}
$$
  
\n
$$
I_{\kappa 3.\kappa - 2} = \frac{I_{6.\kappa - 2}}{x_{\text{pe3}.\kappa - 2}}
$$
\n(2.40)

$$
I_{\text{K3.K}-2} = \frac{5,24}{0,9} = 5,82 \text{ kA}
$$

Вычисление ударного тока в точке К-1, К-2

.

$$
i_{y_{A,K}-1} = \sqrt{2} * k_{y_{A}} * l_{\text{K3,K}-1}
$$
 (2.42)

(2.41)

$$
i_{\text{y}_{\text{A.K-1}}} = \sqrt{2} * 1,717 * 1,06 = 1,84 \text{ kA}.
$$

$$
i_{y_{A,K-2}} = \sqrt{2} * k_{y_{A}} * l_{\text{KS,K-2}}
$$
 (2.43)

$$
i_{\text{y}_{\text{A.K-2}}} = \sqrt{2} * 1.65 * 5.82 = 4.38 \text{ kA}
$$

Тепловой импульс

$$
B_{\kappa-1} = I_{\kappa3}^2 * (t_{\text{np}} + T_{\text{on}})
$$
(2.44)  

$$
B_{\kappa-1} = 1.06^2 * (1 + 0.02) = 1.34 \text{ kA}^2 * c
$$
  

$$
B_{\kappa-2} = 5.82^2 * (0.5 + 0.02) = 34 \text{ kA}^2 * c
$$

Мощность короткого замыкания:

$$
S_{\text{K3.K}-1} = \sqrt{3} * U_6 * I_{\text{K3.K}-1}
$$
\n(2.45)

$$
S_{\text{K3.K}-1} = \sqrt{3} * 115 * 1,06 = 210 \text{MBA}
$$

$$
S_{\text{K3.K}-2} = \sqrt{3} * U_{6.HH} * I_{\text{K3.K}-2}
$$
 (2.46)

$$
S_{\text{K3.K}-2} = \sqrt{3} * 11,025 * 5,82 = 111 \text{ MBA}
$$

Ток расчетный:

$$
I_{\text{pacy}} = \frac{S_{\text{rp}}}{\sqrt{3} * U_{\text{HOM}}}
$$
(2.47)

$$
I_{\text{pacu.K-1}} = \frac{25000}{\sqrt{3} \times 110} = 131 \text{ A}
$$

$$
I_{\text{pacu.K}-2} = \frac{25000}{\sqrt{3} \times 10,5} = 1376 \text{ A}
$$

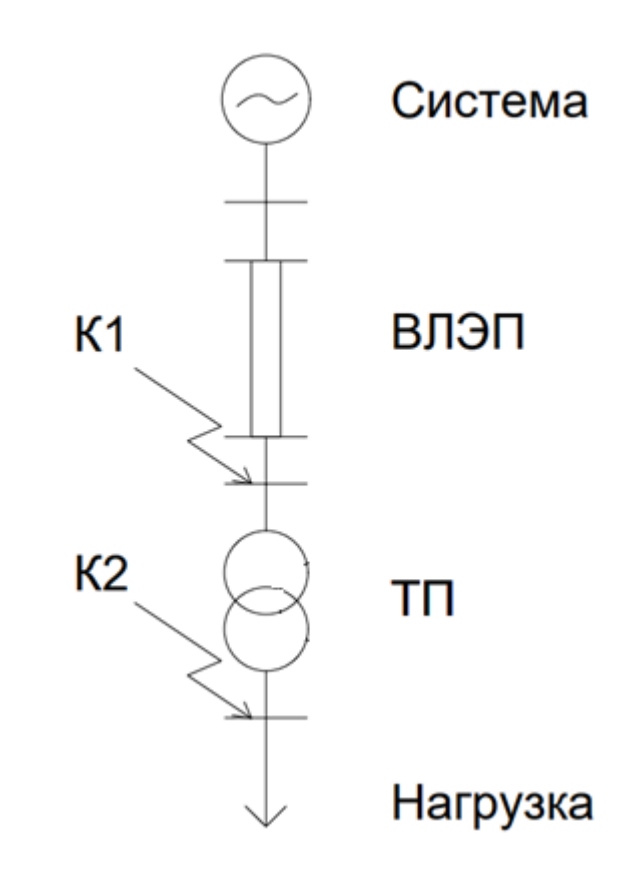

Рисунок 2.9 – Однолинейная схема точек КЗ

# **2.9 Выбор оборудования для трансформаторной подстанции 1**

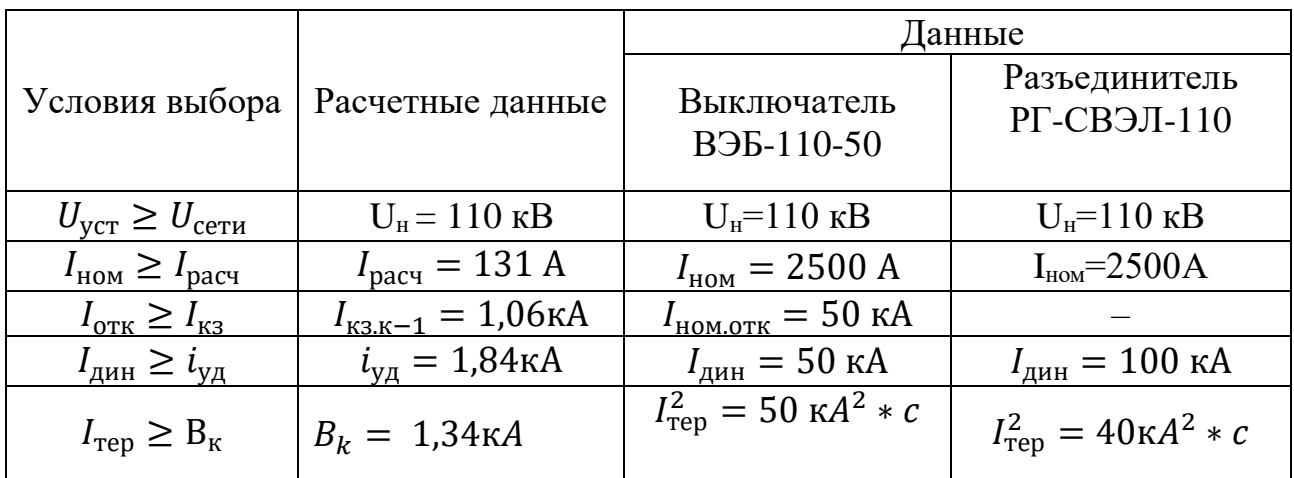

Таблица 2.21 – Коммутационные аппараты для подстанции 1 точки К-1[6]

Таблица 2.22 – Трансформатор напряжения для подстанции 1 точки К-1

| ИП                       | $\cup_{\rm HOM},$                     | $\kappa$ B       | $SHOM$ , MBA | <b>MBA</b><br>$\mathbf{D}$ max, $\Gamma$ |
|--------------------------|---------------------------------------|------------------|--------------|------------------------------------------|
|                          | $\overline{\phantom{0}}$<br>первичной | <b>ВТОРИЧНОЙ</b> |              |                                          |
| 10H<br>THT1.<br>$\Omega$ | $110/\sqrt{?}$                        | $100/\sqrt{3}$   | 600          | 1000                                     |

Таблица 2.23 – Трансформатор тока первой для подстанции 1 точки К-*1*

|                  |                                                 | $4HOM$ ,                          |                             |                       |                       |
|------------------|-------------------------------------------------|-----------------------------------|-----------------------------|-----------------------|-----------------------|
| ИП               | ${\rm U_{\scriptscriptstyle HOM}}, \, {\rm kB}$ | $\ddot{\phantom{0}}$<br>первичныи | $\cdot$<br><b>ВТОРИЧНЫИ</b> | 1 <sub>дин</sub> , кА | $I_{\text{rep}}$ , KA |
| III-3<br>ТОЛ-110 |                                                 | 000-2000                          |                             | $\Omega$<br>⊥ ∠J      | 40                    |

Таблица 2.24 – Коммутационные аппараты для подстанции 1 точки К-2

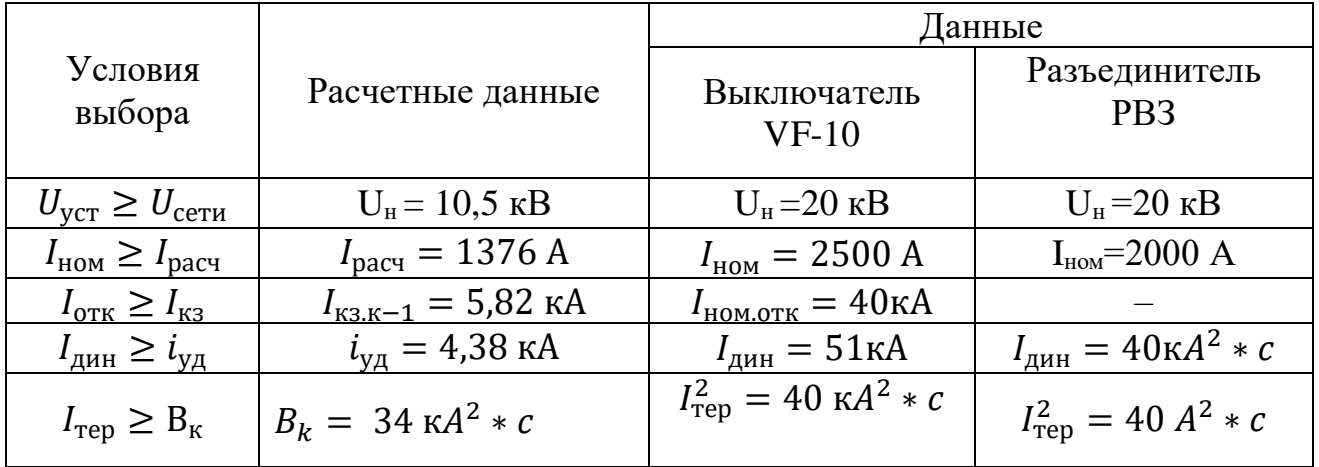

# Таблица 2.25 -Трансформатор напряжения для подстанции 1 точки К-2

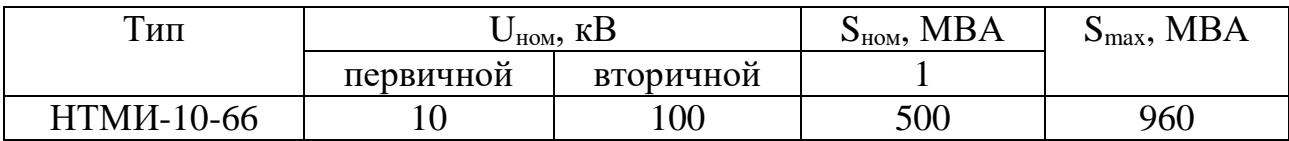

# Таблица 2.26 –Трансформатор тока первой для подстанции 1 точки К-2

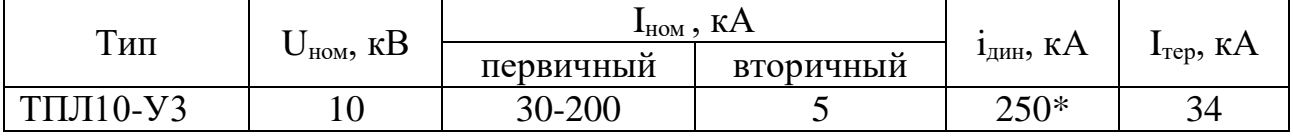

## **3 Определение потерь электроэнергии**

Метод времени наибольших потерь

$$
\tau = (0.124 + T_{\text{max}} * 10^{-4})^2 * 8760 \tag{2.48}
$$

τ – Время максимальных потерь, ч;

Tmax – время использования наибольшей максимальной нагрузки, ч.

 $\tau = (0,124 + 5500 * 10^{-4})^2 * 8760 = 3979$  ч

Потери электроэнергии для замкнутой линии

$$
\Delta W_{A-1} = \frac{P^2 + Q^2}{U^2} * R_{A-1} * \tau
$$
 (2.49)  

$$
\Delta W_{A-1} = \frac{79,18^2 + 76,24^2}{110^2} * 1,48 * 3979 = 5880 \text{ MBT*v}
$$

Значения сопротивлений берем из таблицы 2.11- Параметры проводов по участкам

Аналогично для последующих участков:

$$
\Delta W_{1\text{-}2} = \frac{59,18^2 + 56,78^2}{110^2} * 1,3*3979 = 2874 \text{ MBT*y},
$$
  
\n
$$
\Delta W_{2\text{-}3} = \frac{8,95^2 + 8,36^2}{110^2} * 4,2*3979 = 207 \text{ MBT*y},
$$
  
\n
$$
\Delta W_{3\text{-}4} = \frac{20,27^2 + 18,95^2}{110^2} * 6,123*3979 = 1550 \text{ MBT*y},
$$
  
\n
$$
\Delta W_{4\text{-}5} = \frac{65,474^2 + 62,25^2}{110^2} * 1,825*3979 = 4898 \text{ MBT*y},
$$
  
\n
$$
\Delta W_{5\text{-}A} = \frac{90,63^2 + 86,97^2}{110^2} * 0,86*3979 = 4461 \text{ MBT*y}.
$$

ΣΔW= 5880+2874+207+1550+4898+4461= 19870 МВт∗ч

Стоимость потерь электроэнергии в линии:

$$
M = \beta * \Sigma \Delta W \tag{2.50}
$$

Где β-1,1 тг/ кВт∗ч

 $H_{\text{H}}=1,1*19870*10^3=21,85 \text{ MJH}$ .TT.

Эксплуатационные расходы вычисляем по формуле:

$$
\Sigma
$$
1 =  $I_{2n} + I_{n} + I_{n} = 21,85 + 39 + 44,35 = 105,2$  mJH.TT.

Минимальные расходы вычисляем по формуле:

$$
3_{min} = \Sigma K \ast P_{\rm H} + \Sigma W \tag{2.51}
$$

где,  $\Sigma K$  – сумма капитальных вложений,

P<sub>H</sub> - нормативный коэффициент экономической эффективности,

 $\Sigma$ И – сумма издержек.

$$
3_{min} = 1954{,}25 * 0{,}12 + 105{,}2 = 339 \text{ mJH. TT.}
$$

Таблица 2.27-Данные минимальных расходов

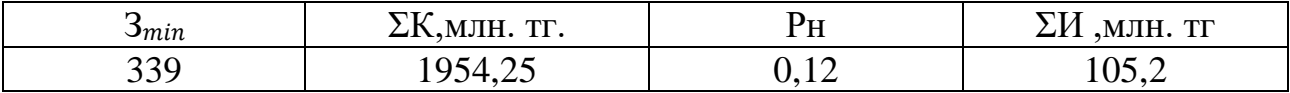

Потери электроэнергии для разомкнутой линии

$$
\Delta W_1 = \frac{20,117^2 + 19,46^2}{110^2} * 4,25 * 3979 = 1094 \text{ MBT*q}
$$

Значения сопротивлений берем из таблицы 2.13- Параметры проводов по участкам

Аналогично для последующих участков:

$$
\Delta W_2 = \frac{50,23^2 + 48,417^2}{110^2} * 1,83 * 3979 = 2929 \text{ MBr} * \text{y},
$$
  
\n
$$
\Delta W_3 = \frac{30,917^2 + 28,989^2}{110^2} * 2,125 * 3979 = 1255 \text{ MBr} * \text{y},
$$
  
\n
$$
\Delta W_4 = \frac{45,211^2 + 43,33^2}{110^2} * 3,06 * 3979 = 3946 \text{ MBr} * \text{y},
$$
  
\n
$$
\Delta W_5 = \frac{25,156^2 + 24,72^2}{110^2} * 5,31 * 3979 = 2172 \text{ MBr} * \text{y}.
$$

$$
\Sigma \Delta W = 1094 + 2929 + 1255 + 3946 + 2172 = 11\,396\,MB
$$
T\*Y

Стоимость потерь электроэнергии в линии:

$$
M_{\text{H}} = 1,1*11396*10^3 = 12,5 \text{ MJH.TT}.
$$

Эксплуатационные расходы рассчитываем по формуле (2.50):

$$
\Sigma
$$
1 =  $H_{2n} + H_n + H_n = 12, 5 + 32, 7 + 44, 35 = 89, 55$  mJH.TT.

Минимальные расходы рассчитываем по формуле (2.51):

$$
3_{min} = 1697 * 0,12+89,55 = 293
$$
 *MH.* TT.

Таблица 2.28 - Данные минимальных расходов

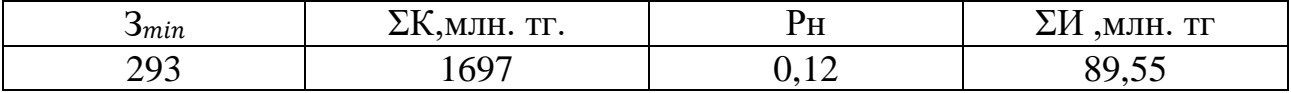

### **3.1 Методы снижения потерь электрической энергии**

1) Повышение уровня рабочего напряжения с 110 кВ на 220 кВ

$$
\Delta W_{A-1} = \frac{79,18^2 + 76,24^2}{220^2} * 1,48 * 3979 = 1470 \text{ MBT} * q
$$

Значения сопротивлений берем из таблицы 2.11- Параметры проводов по участкам

Аналогично для последующих участков:

$$
\Delta W_{1\text{-}2} = \frac{59,18^2 + 56,78^2}{220^2} * 1,3*3979 = 718 \text{ MBT*q},
$$
\n
$$
\Delta W_{2\text{-}3} = \frac{8,95^2 + 8,36^2}{220^2} * 4,2*3979 = 51,8 \text{ MBT*q},
$$
\n
$$
\Delta W_{3\text{-}4} = \frac{20,27^2 + 18,95^2}{220^2} * 6,123*3979 = 387 \text{ MBT*q},
$$
\n
$$
\Delta W_{4\text{-}5} = \frac{65,474^2 + 62,25^2}{220^2} * 1,825*3979 = 1224 \text{ MBT*q},
$$
\n
$$
\Delta W_{5\text{-}A} = \frac{90,63^2 + 86,97^2}{220^2} * 0,86*3979 = 1115 \text{ MBT*q},
$$
\n
$$
\Sigma \Delta W = 718 + 51,8 + 387 + 1224 + 1115 = 3495 \text{ MBT*q}.
$$

Таблица 2.30 - Сравнения потерь электроэнергии

| Линия    | $\Delta W 110$ KB        | $\Delta$ W 220 kB |
|----------|--------------------------|-------------------|
| $A - 1$  | 5880 МВт* ч              | 1470 МВт* ч       |
| $1 - 2$  | 2874 МВт* ч              | 718 MBт* ч        |
| $2 - 3$  | $207 \text{ MB}$ т* ч    | 51,8 МВт* ч       |
| $3 - 4$  | 1550 МВт* ч              | 387 МВт* ч        |
| $4 - 5$  | 4898 MB <sub>T</sub> * ч | 1224 МВт* ч       |
| $5 - A'$ | 4461 MB <sub>T</sub> * ч | 1115 МВт* ч       |

Следовательно, снижение потерь электроэнергии в линии при повышения напряжения

$$
\Sigma \Delta W = \Sigma \Delta W_{110} - \Sigma \Delta W_{220} = 19870 - 3495 = 16375 \; MB\tau\ast \, \text{y}
$$

### 2) Уменьшение планового отключение на  $t=3$  часа

Определить годовое снижение электроэнергии в двухцепной линии электропередач с  $U = 110$  кВ длиной 20 км, выполненной маркой провода АС 330/22, если за счет использования прогрессивных методов проведения плановых ремонтных работ и повышения производительности труда продолжительность каждого планового отключения уменьшается на 3 часа.

#### Решение:

По данным коэффициент планового простоя для воздушной ЛЭП 110 кВ составляет  $K_{\Pi} = 5 * 10^3$  отн, ед., т.е. нормируемое время для проведения плановых ремонтных работ каждой цепи в год

$$
t_{\text{III}} = K_{\text{II}} * 8760 = 5 * 10^3 * 8760 = 44
$$

Каждый такой плановый простой состоит из времени отключения и заземления линии с питающих центров оперативным персоналом, времени допуска ремонтных бригад и доставки их на места работ, подготовки рабочих мест, непосредственно времени ремонтных работ и т.д.

Плановые ремонтные работы обычно производятся в светлое время суток, преимущественно в летний сезон года. Поэтому примерно можно полагать что при t<sub>пл</sub> =44 ч потребуется для каждой цепи по 4 отключения продолжительностью по 11 ч каждое, например с 7 до 18 часов, т.е. для ремонтных работ поочередно для двух цепей потребуется всего 8 отключений. При этом передача мощности будет осуществляться по одной цепи, в результате чего активное сопротивление линии возрастет в 2 раза. Если продолжительность каждого планового отключения уменьшить на 3 ч, то в течение года простоя одной из цепей уменьшится на  $t_v = 24$  ч.

Удельное сопротивление каждой цепи при марке провода АС 330/22  $r_0 = 0.086$  Ом/км, сопротивление одной цепи R= 0,086  $*$  20 =1,72 Ом, а для двух параллельных цепей 0,86 Ом.

Можно условно предполагать, что в течение светлого времени суток нагрузка, передаваемая по линии, неизменна и равна натуральной мощности, т.е. для двух цепей  $P = 90$  MB $T$  при  $cos\varphi = 0.90$ 

Следовательно потери электроэнергии за время уменьшения простоя цепи линии в ремонте (24 ч) составит

$$
\Delta W = \frac{P^2}{U^2 \cos \varphi^2} * R * ty \qquad (2.52)
$$

$$
\Delta W = \frac{90^2}{110^2 \times 0.90^2} * 1.72 * 24 = 34 MBT * 4
$$

при работе двух цепей соответственно  $\frac{1}{3}$  $\frac{1}{2}$  \* 34 = 17 MB<sub>T</sub>\*

Следовательно, за счет рационализации проведения ремонтов можно снизить потери электроэнергии на

$$
\Sigma \Delta W = 34 - 17 = 17 \text{ MBT* } 4
$$

Этой энергии достаточно для питания в течение суток предприятия со средней нагрузкой 0,7 МВт∗ ч.

3) Выравнивание графика нагрузки

Потребитель питается по одноцепной линии воздушной линии напряжением  $U = 110$  кВ длиной 20 км, выполненной маркой провода АС 400/64. Его годовой график активной нагрузки по продолжительности представлен на рис.13.4, где  $t_1 = 2000$  ч,  $t_2 = 4760$  ч,  $t_3 = 2000$  ч. Коэффициент мощности нагрузки не меняется в течение года  $cos\varphi = 0.90$ .

Определить годовое снижение потерь электроэнергии в линии при неизмененной нагрузке потребителя в течение года и той же передаваемой электроэнергии.

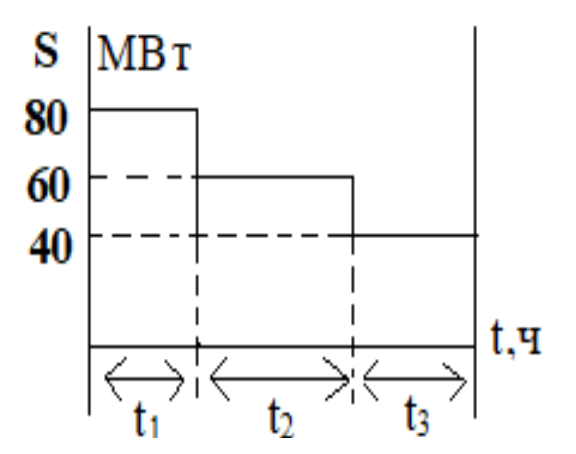

Рисунок 2.10 -Годовой график нагрузки по продолжительности

Для заданных параметров линии ее активное сопротивление равно R= 1,48 Ом.

Годовые потери электроэнергии при режиме работы в линии в соответствии с графиком нагрузки по продолжительности составляет:

$$
\Delta W = \frac{P1^2}{U^2 cos \varphi^2} * Rt1 + \frac{P2^2}{U^2 cos \varphi^2} * Rt2 + \frac{P3^2}{U^2 cos \varphi^2} * Rt3
$$
 (2.53)

$$
\Delta W = \frac{80^2}{110^2 * 0.90^2} * 1.48 * 2000 + \frac{60^2}{110^2 * 0.90^2} * 1.48 * 4760
$$
  
+ 
$$
\frac{40^2}{110^2 * 0.90^2} * 1.48 * 2000 = 5002 \text{ MBT* y}
$$

Мотивацией к выравниванию графика нагрузки может служить дифференцированный тариф на потребляемую электроэнергию, когда он в часы максимума нагрузки энергосистемы устанавливается повышенным, а в часы минимума – пониженным [7].

Поскольку по условию задачи  $t_1=t_3$ , а  $P_1-P_2=P_2-P_3$ , то средняя нагрузка в течение года, позволяющая передать ту же электроэнергию составит  $P_2=60$  MBT. Тогда годовые потери электроэнергии будут равны

$$
\Delta W = \frac{P1^2}{U^2 \cos \varphi^2} * R t1 * 8760
$$
 (2.54)  

$$
\Delta W = \frac{60^2}{110^2 * 0.90^2} * 1.48 * 8760 = 4762 MBr* v
$$

Следовательно, снижение потерь электроэнергии в линии при выравнивании графика нагрузки составит

$$
\Sigma \Delta W = 5002 - 4762 = 240 \text{ MBT* y}
$$

# **ЗАКЛЮЧЕНИЕ**

Дипломная работа выполнена по теме "Определение годового снижения потерь электрической энергии в одной и двухцепной линий 110 кВ". Данная работа состоит из двух основных разделов. В первом разделе были расчитаны параметры сети для замкнутой и разомкнутой схем. Сначала был произведен выбор номинального напряжения, после чего был выполнен выбор трансформаторов и их мощностей, типа ТРДН-25000/110. Затем было определено распределение мощностей по линии электропередач.

Далее последовал выбор сечения проводов для двух видов схем, задача принципов выбора сечения для ВЛЭП основывается на определении оптимальных размеров и сечений проводов, которые обеспечат передачу электроэнергии как эффективно, так и надежно, как можно с минимальными потерями. Были подобраны алюминевые провода с стальным сердечником сечением АС 70/11 АС 120/19, АС 330/22 и т.д.

После был выполнен технико-экономиический расчет, в котором сделан экономический выбор на затраты технического оборудования, таких как провода и трансформаторы.

Также было расчитано определение падения напряжения и потери мощности, и расчет короткого замыкания. Затем был выполнен выбор технического оборудования, к примеру, трансформатор напряжения типа ТНГ110-10Н, трансформатор тока типа ТОЛ-110 III-3, также выключатель типа ВЭБ-110-50 и разъединитель типа РГ-СВЭЛ-110.

Во втором разделе были проведены методы по снижению годовых электрических потерь. В котором одним из методов является повышения рабочего напряжения с 110 кВ на 220 кВ. При повышения напряжения на подстанциях, в линиях электропередач ток значительно уменьшается, и также меньше потери электроэнергии в линиях электропередач. И, следовательно, повышения напряжения на подстанциях значительно снижаются потери электроэнергии на большие расстояния. Следующим методом является уменьшение планового отключения на 3 ч, то в течение года простоя одной из цепей уменьшится на  $t_v = 24$  ч, тем самым наблюдается снижение потерь. Следующий из методов, который я рассматривал - это выравнивание графика нагрузки по продолжительности. Если выравнивается график нагрузки на предприятиях, то годовые потери снижаются.

# **СПИСОК ИСПОЛЬЗОВАННОЙ ЛИТЕРАТУРЫ**

1 Ананичева С. С., Е. Н. Котова Е. Н Проектирование электрических сетей: учеб. пособие – Екатеринбург: изд-во Урал. ун-та, 2017;

2 Правила устройства электроустановок. Все действующие разделы ПУЭ-6 и ПУЭ-7. М.: Норматика, 2016 ;

3 Ананичева С. С., П. Е. Мезенцев. Модели развития электроэнергетических систем: уч. Пособие – Екатеринбург: изд-во Урал. ун-та, 2013 ;

4 Плиско А. Л., Проектирование электропередач, сетей и систем: практикум к курсовой работе – Ульяновск: УлГТУ, 2016; .

5 Свириденко Э. А. Основы электротехники и электроснабжения / Э. Свириденко, Ф. Г. Китунович. – М.: Техноперспектива, 2016. – 436 с;

6 Новак В. Правила устройства электроустановок: учебник и практикум для вузов. – Москва, 2017;

7 Правила. Методики. Инструкции. Выпуск 18. Методические указания по контролю и анализу качества электрической энергии в системах электроснабжения общего назначения.-М.: Энергосервис, 2016.-308 с;

8 СТ КазНИТУ-09-23. Работы учебные. Общие требования к построению, изложению, оформлению, содержанию текстового и графического материала. Алматы: КазНИТУ, 2023.